**NOIDA INSTITUTE OF ENGG. & TECHNOLOGY, GREATER NOIDA, GAUTAM BUDDH NAGAR (AN AUTONOMOUS INSTITUTE)**

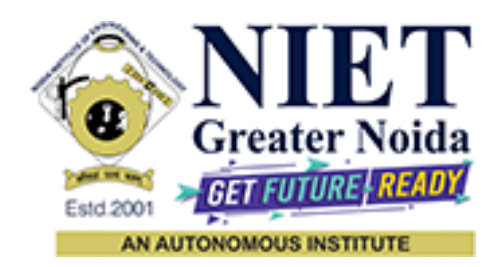

## **Affiliated to**

## **DR. A.P.J. ABDUL KALAM TECHNICAL UNIVERSITY, LUCKNOW**

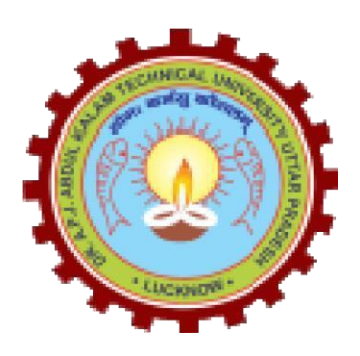

**Evaluation Scheme & Syllabus**

For

# **Master of Computer Applications**

**MCA (Online)**

**First Year**

**(Effective from the Session: 2022-2023)**

#### **NOIDA INSTITUTE OF ENGG. & TECHNOLOGY, GREATER NOIDA, GAUTAM BUDDH NAGAR (AN AUTONOMOUS INSTITUTE)**

## **Master of Computer Applications MCA (Online) EVALUATION SCHEME SEMESTER- I**

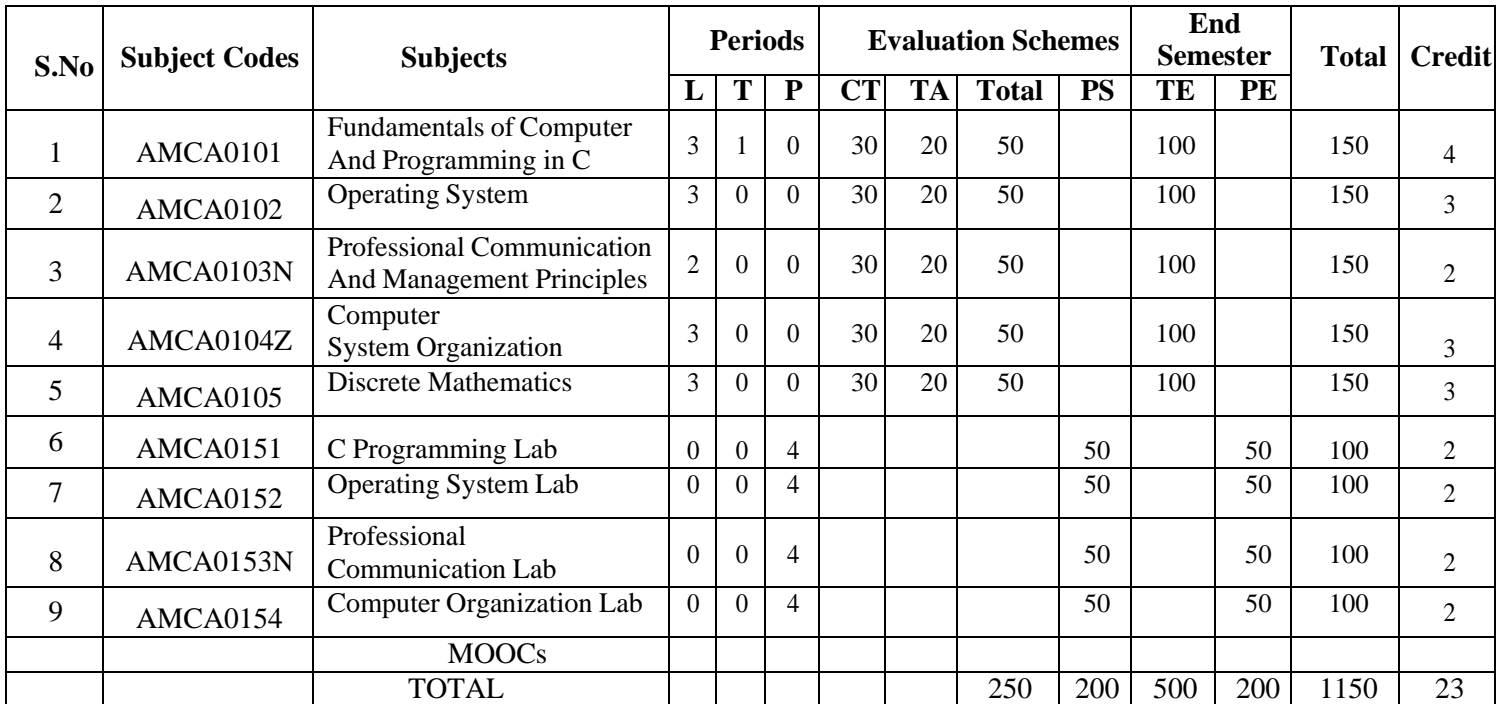

## **List of MOOCs (Coursera) Based Recommended Courses for First Year (Semester-I) MCA Students**

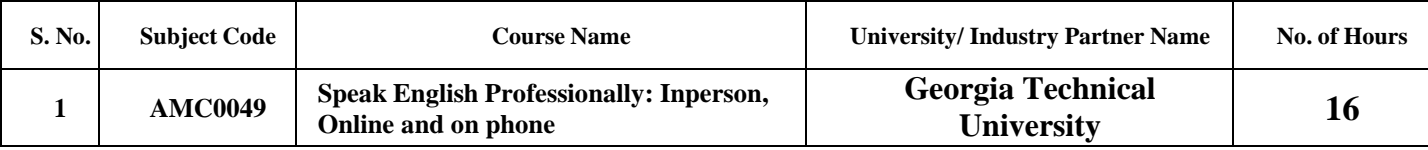

**Abbreviation Used: -**

L: Lecture, T: Tutorial, P: Practical, CT: Class Test, TA: Teacher Assessment, PS: Practical Sessional, TE: Theory End Semester Exam., PE: Practical End Semester Exam.

#### **NOIDA INSTITUTE OF ENGG. & TECHNOLOGY, GREATER NOIDA, GAUTAM BUDDH NAGAR (AN AUTONOMOUS INSTITUTE)**

## **Master of Computer Applications MCA (ONLINE) EVALUATION SCHEME SEMESTER-II**

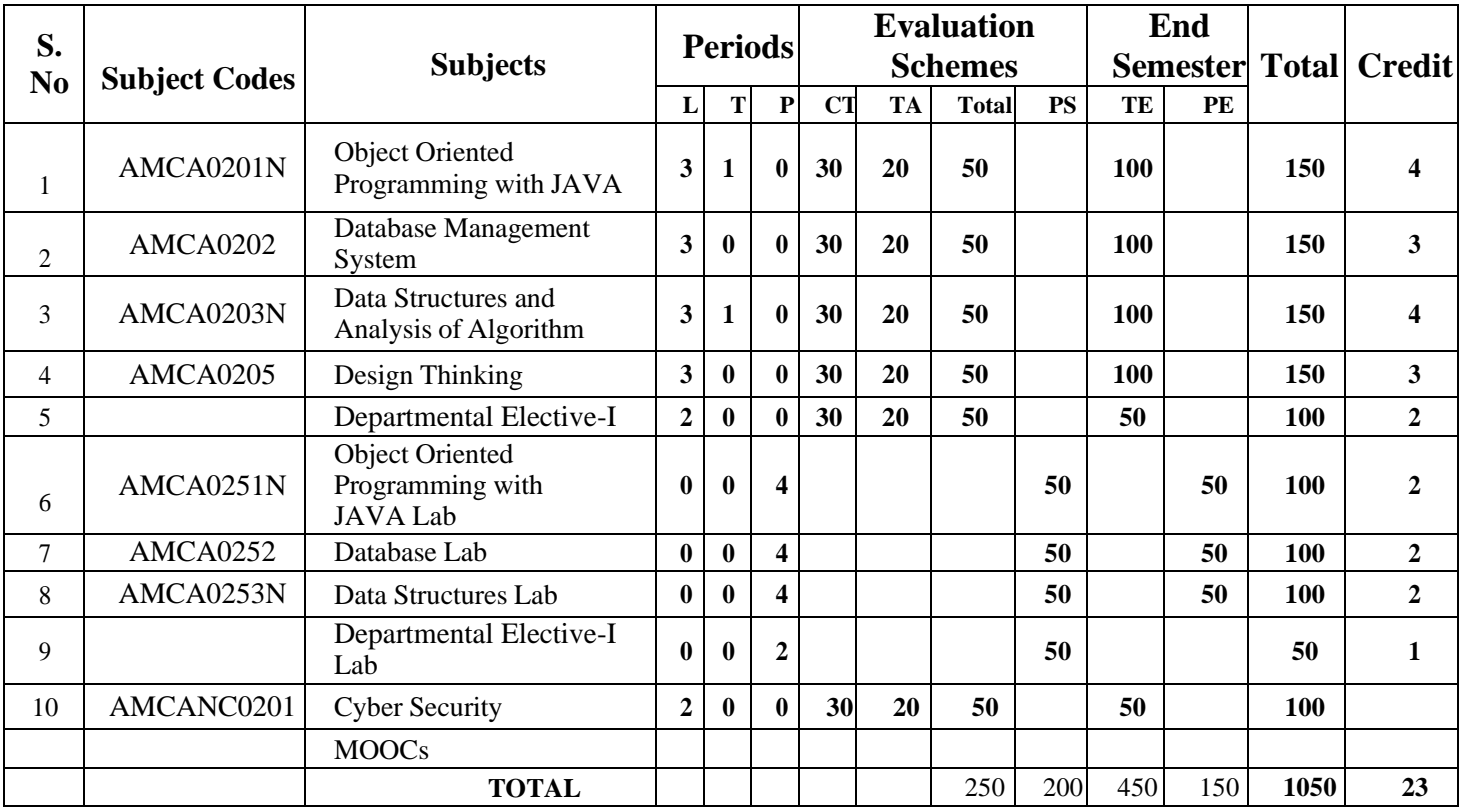

#### **List of MOOCs (Coursera) Based Recommended Courses for First Year (Semester-II) MCA Students**

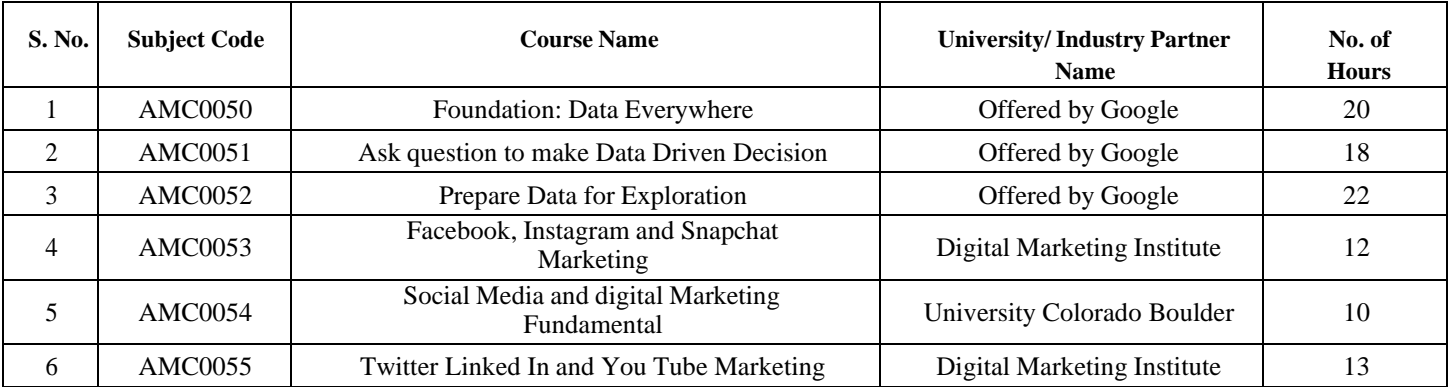

#### **PLEASE NOTE:-**

#### **Compulsory Audit Courses (Non Credit -**AMCANC0201**)**

- ➢ All Compulsory Audit Courses (a qualifying exam) has no Credit.
- ➢ Total and obtained marks are not added in the Grand Total.

#### **Abbreviation Used: -**

L: Lecture, T: Tutorial, P: Practical, CT: Class Test, TA: Teacher Assessment, PS: Practical Sessional, TE: Theory End Semester Exam., PE: Practical End Semester Exam.

# **List of Departmental Electives-:-**

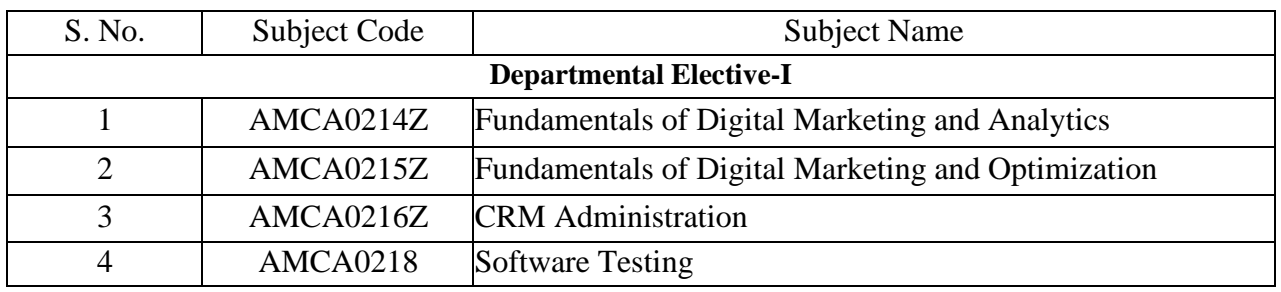

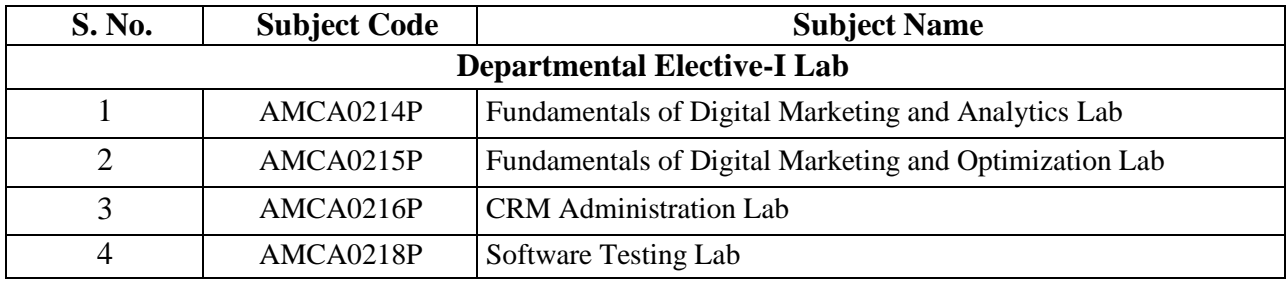

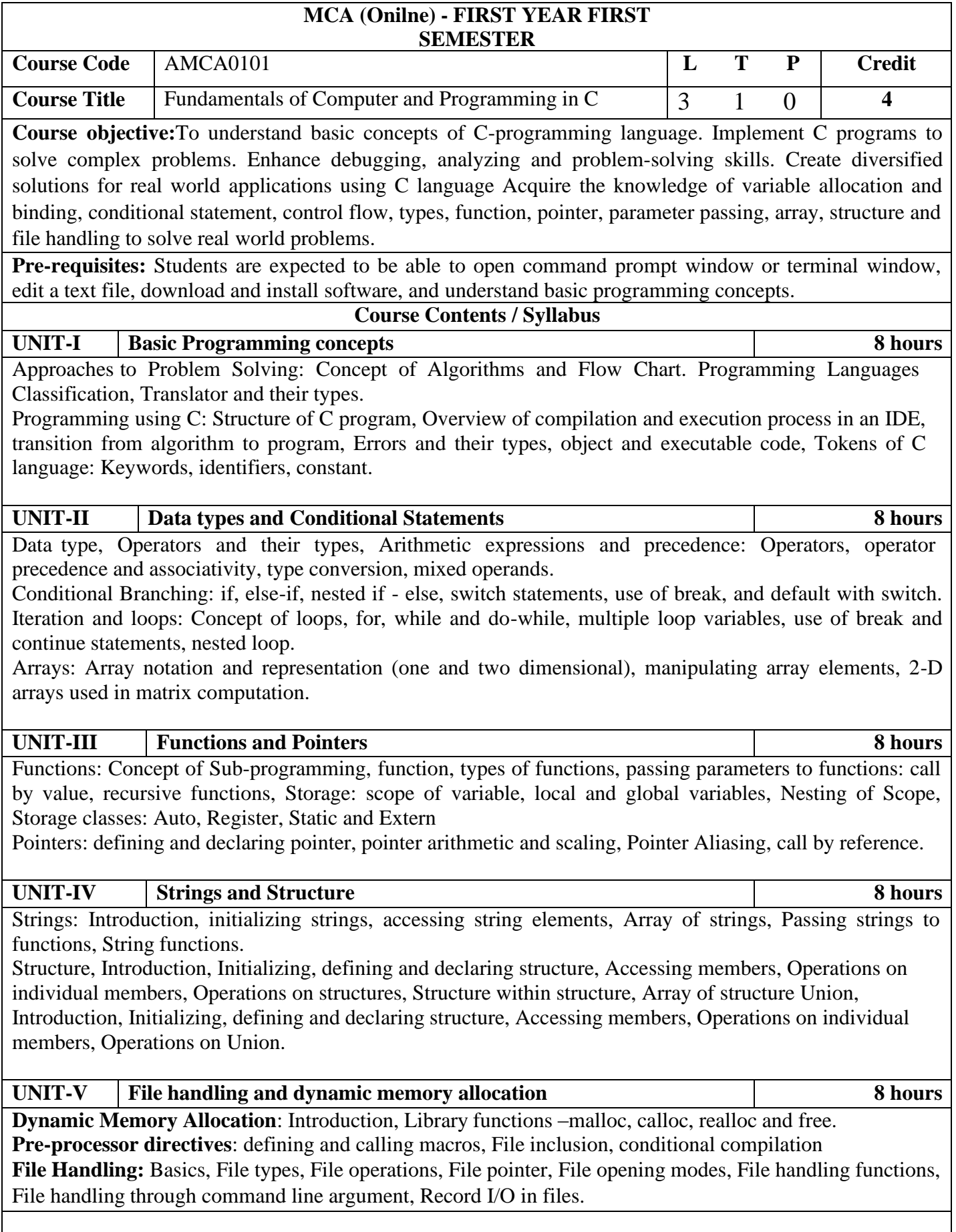

**Course outcome: At the end of course, the student will be able to**

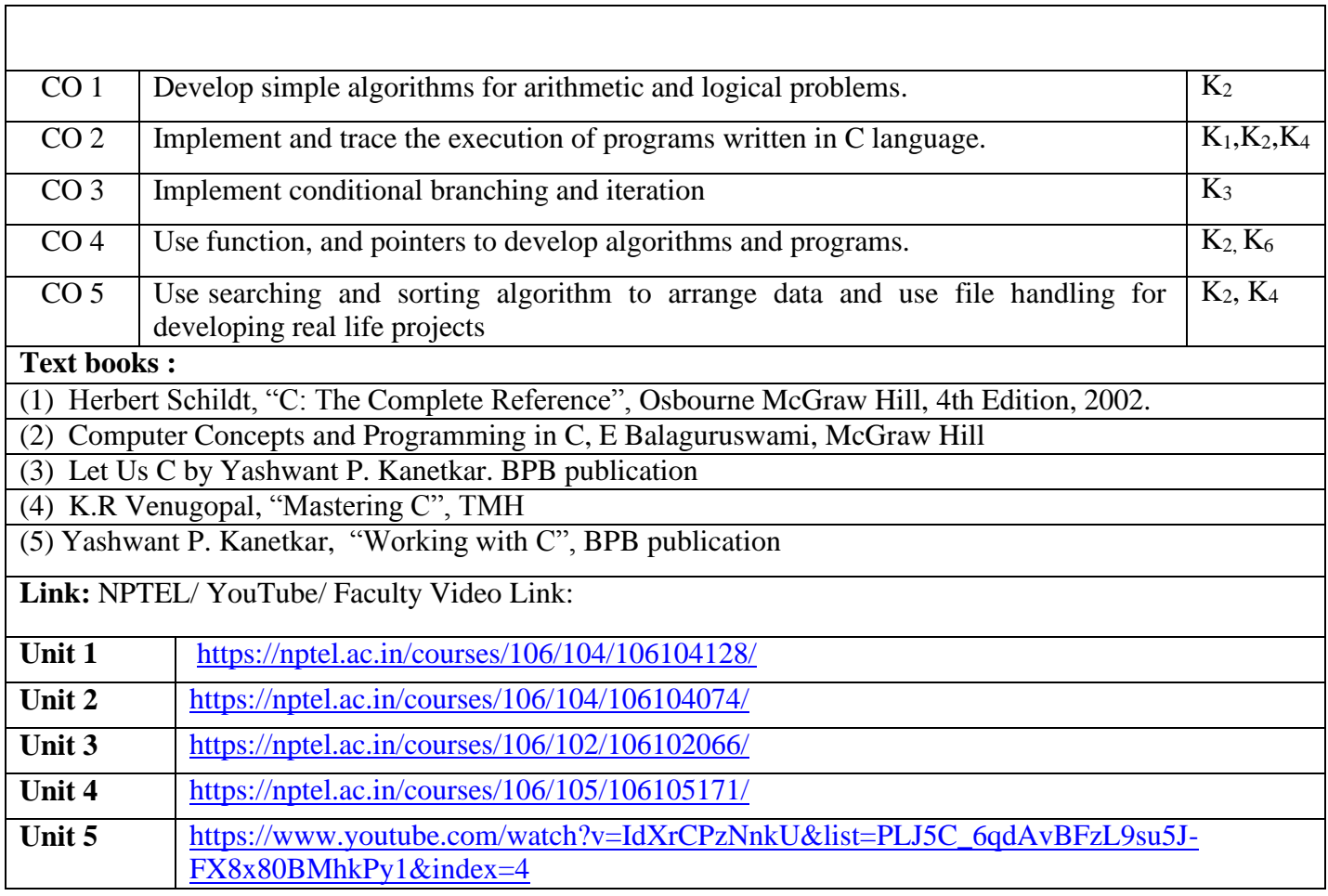

٦

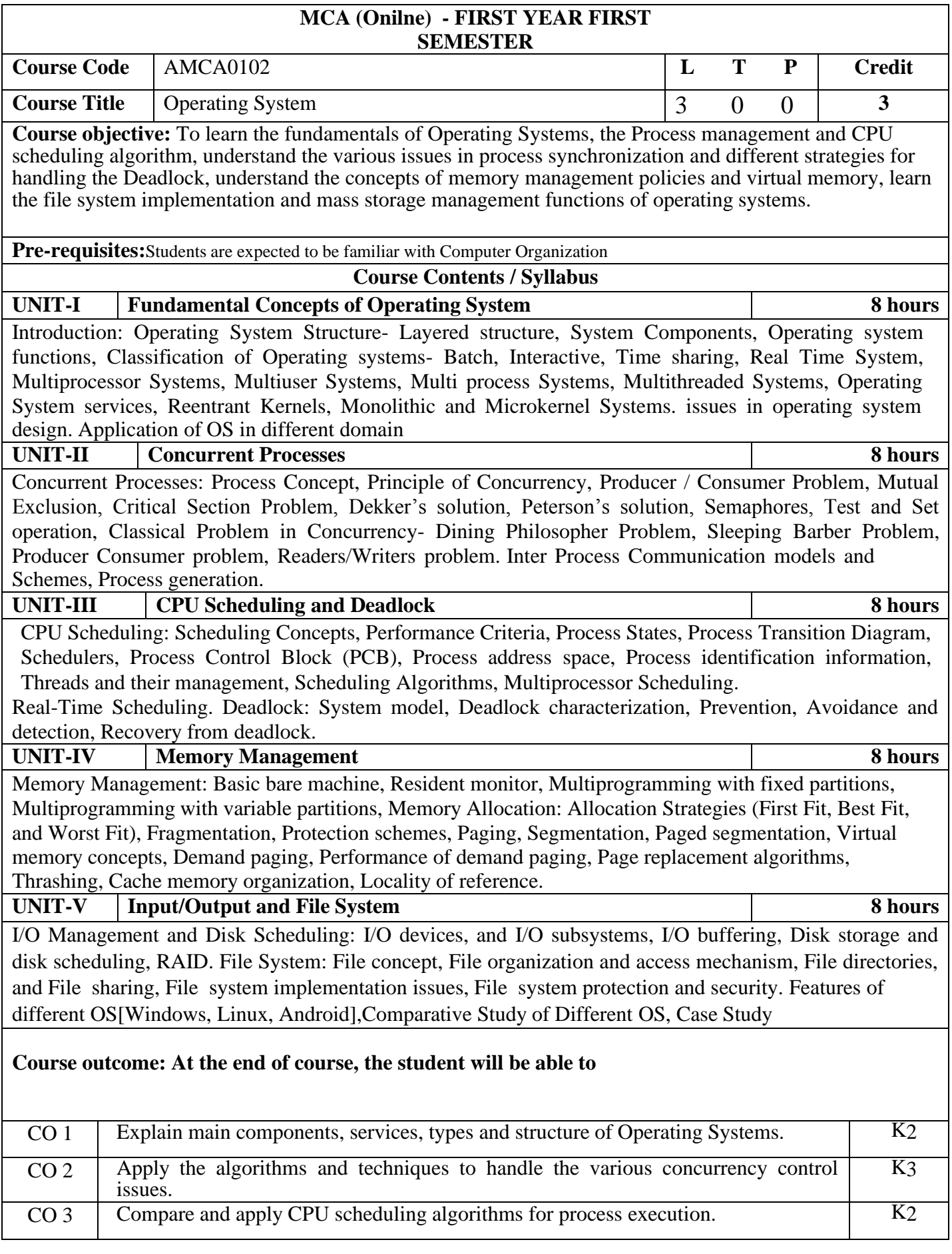

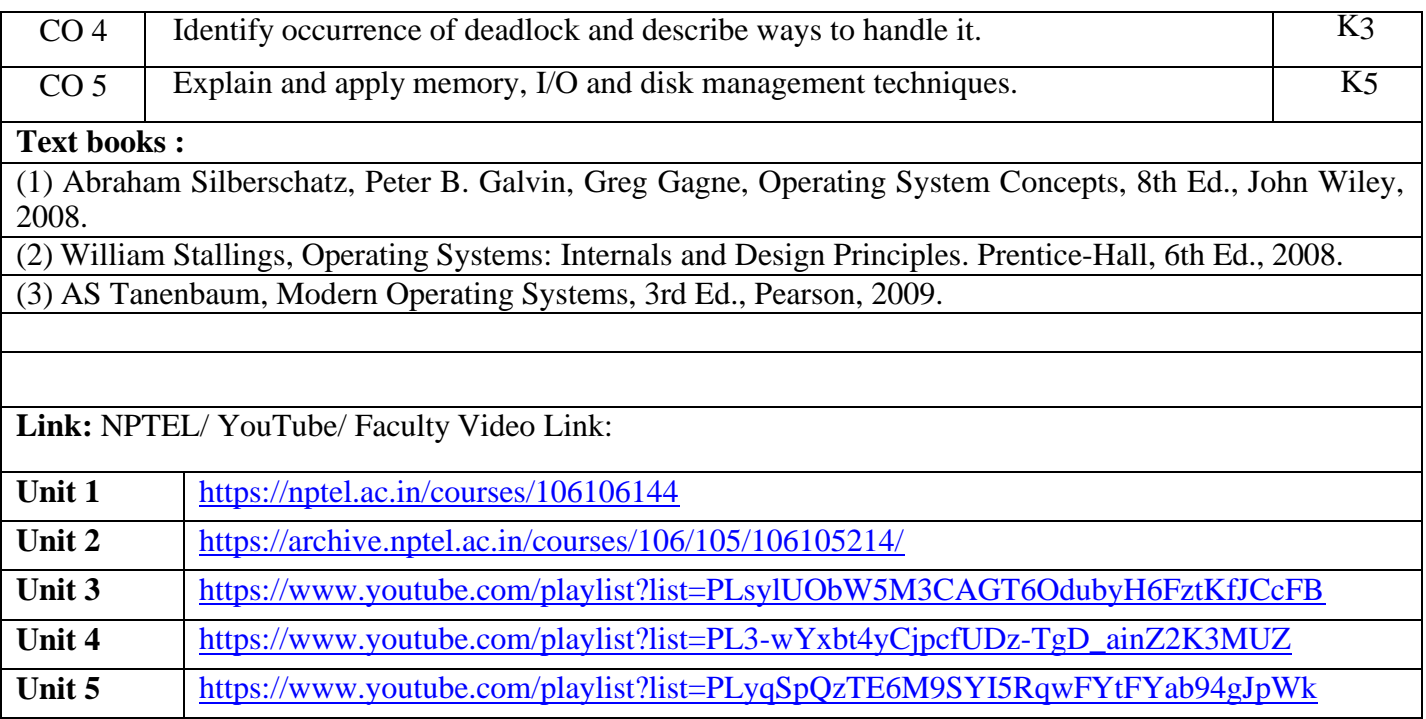

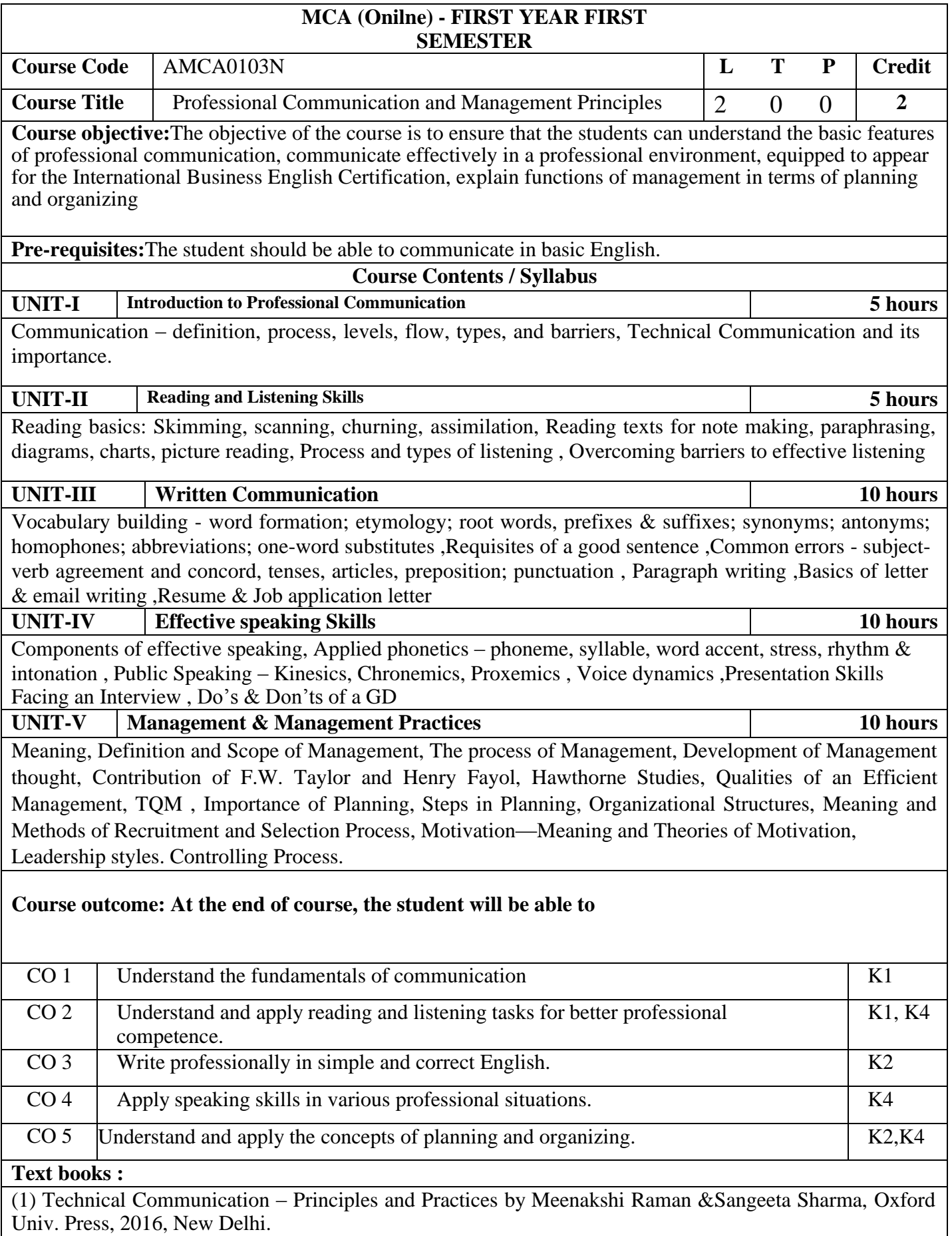

(2) Cambridge English Business Benchmark (Pre-intermediate to Intermediate), 2nd edition, Norman Whitby, Cambridge University Press, 2006, UK.

(3) Technical Communication – Principles and Practices by Meenakshi Raman &Sangeeta Sharma, Oxford Univ. Press, 2016, New Delhi

(4) Koontz Harold &Weihrich Heinz – Essentials of Management (Tata McGraw Hill, 5thEdition,2008)

**Link:** NPTEL/ YouTube/ Faculty Video Link:

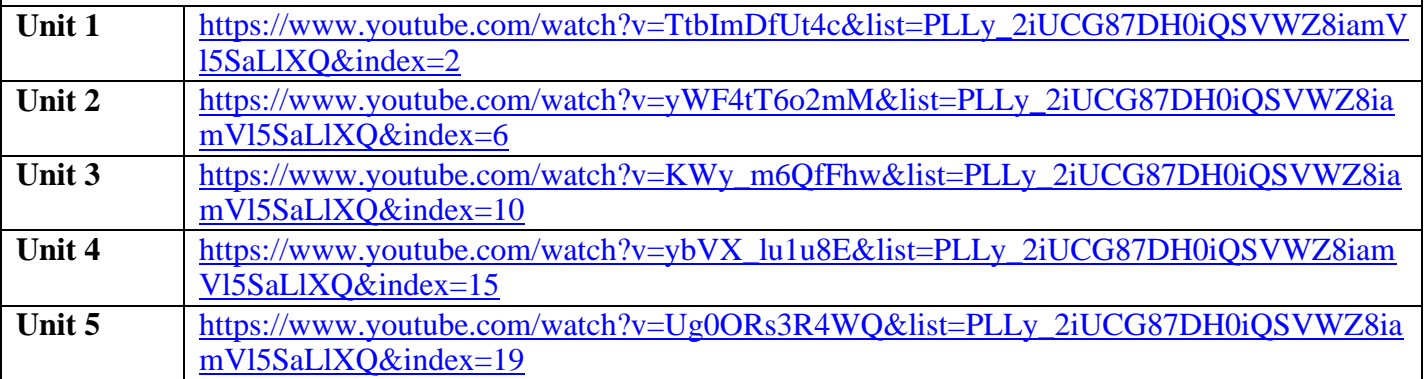

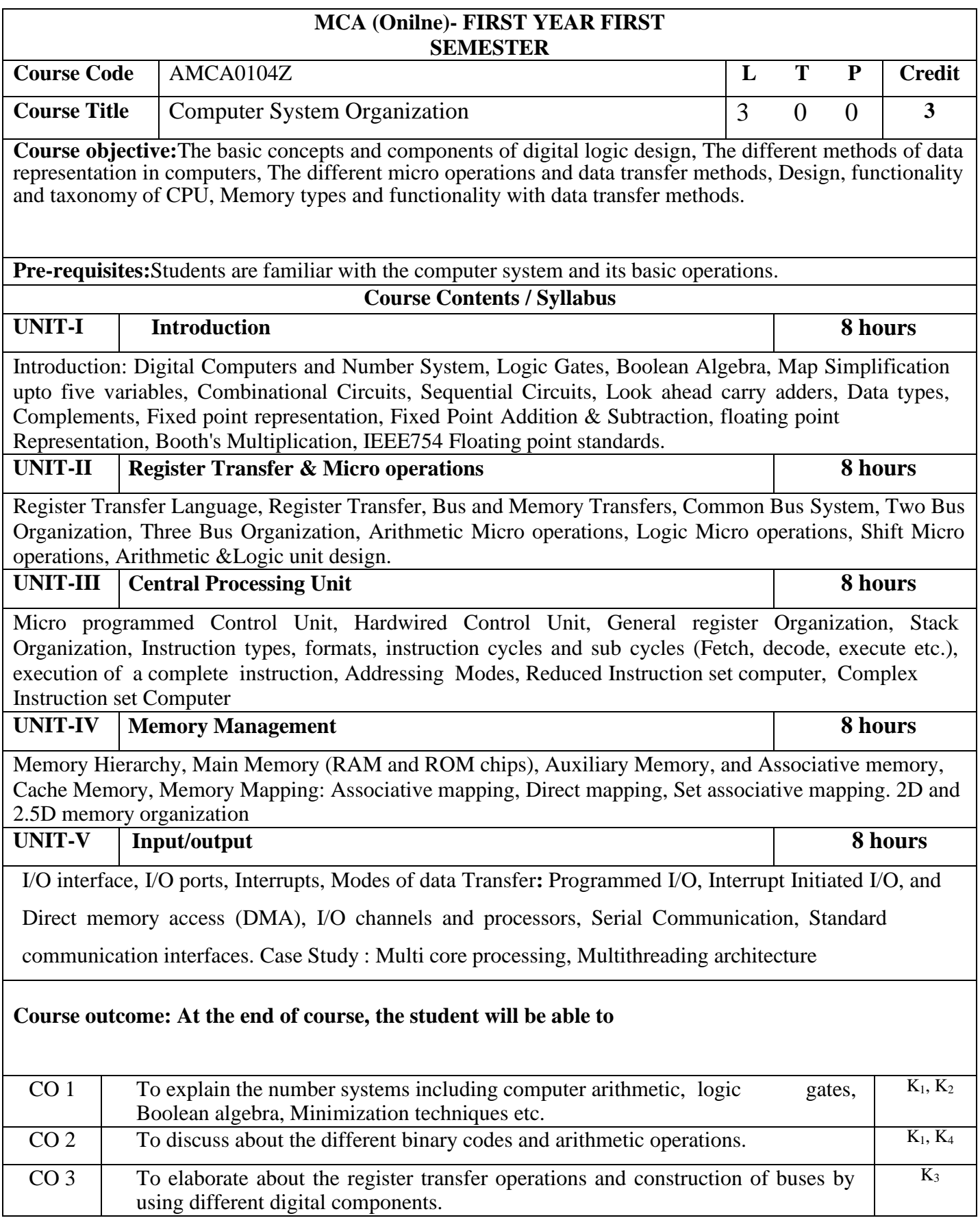

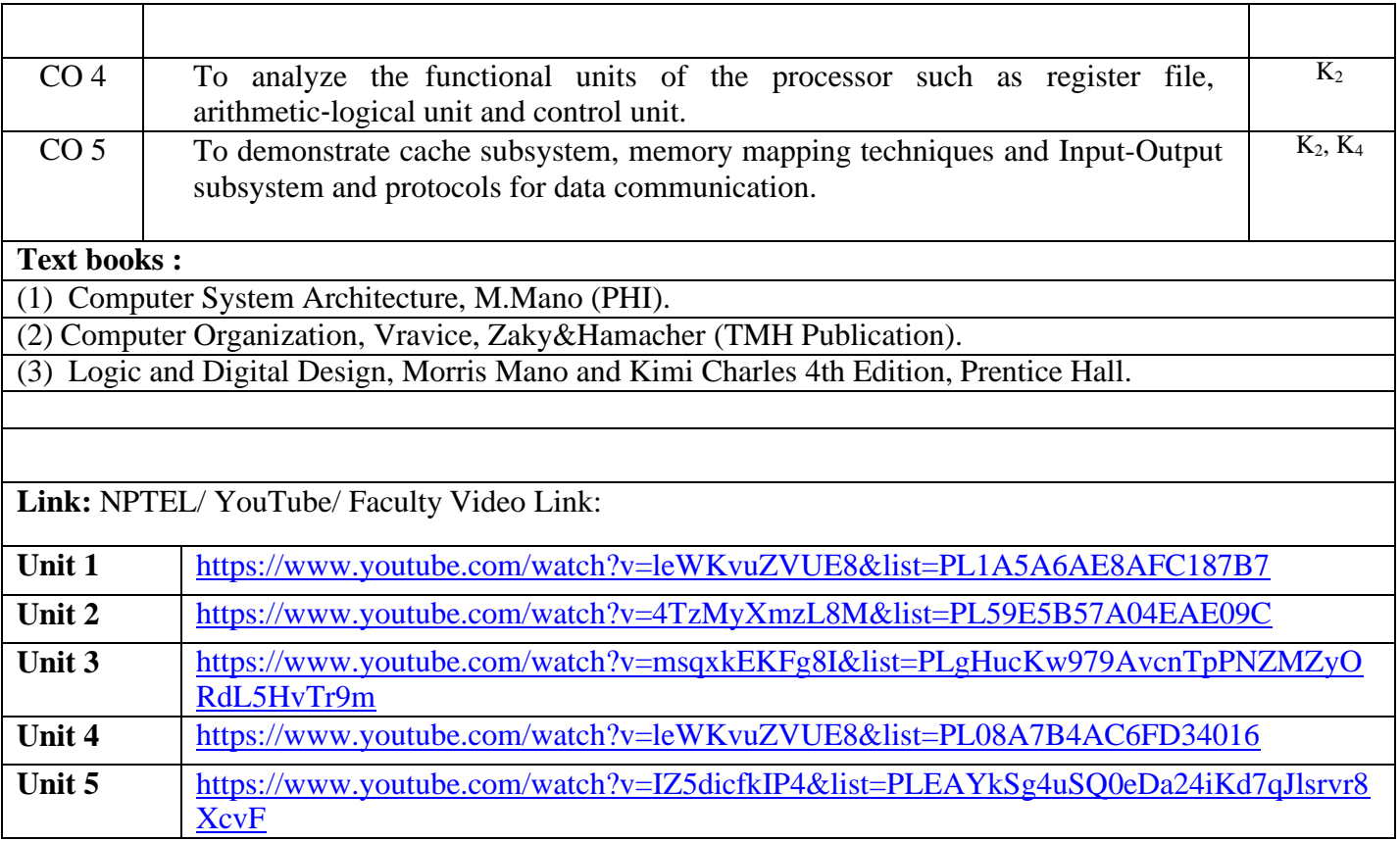

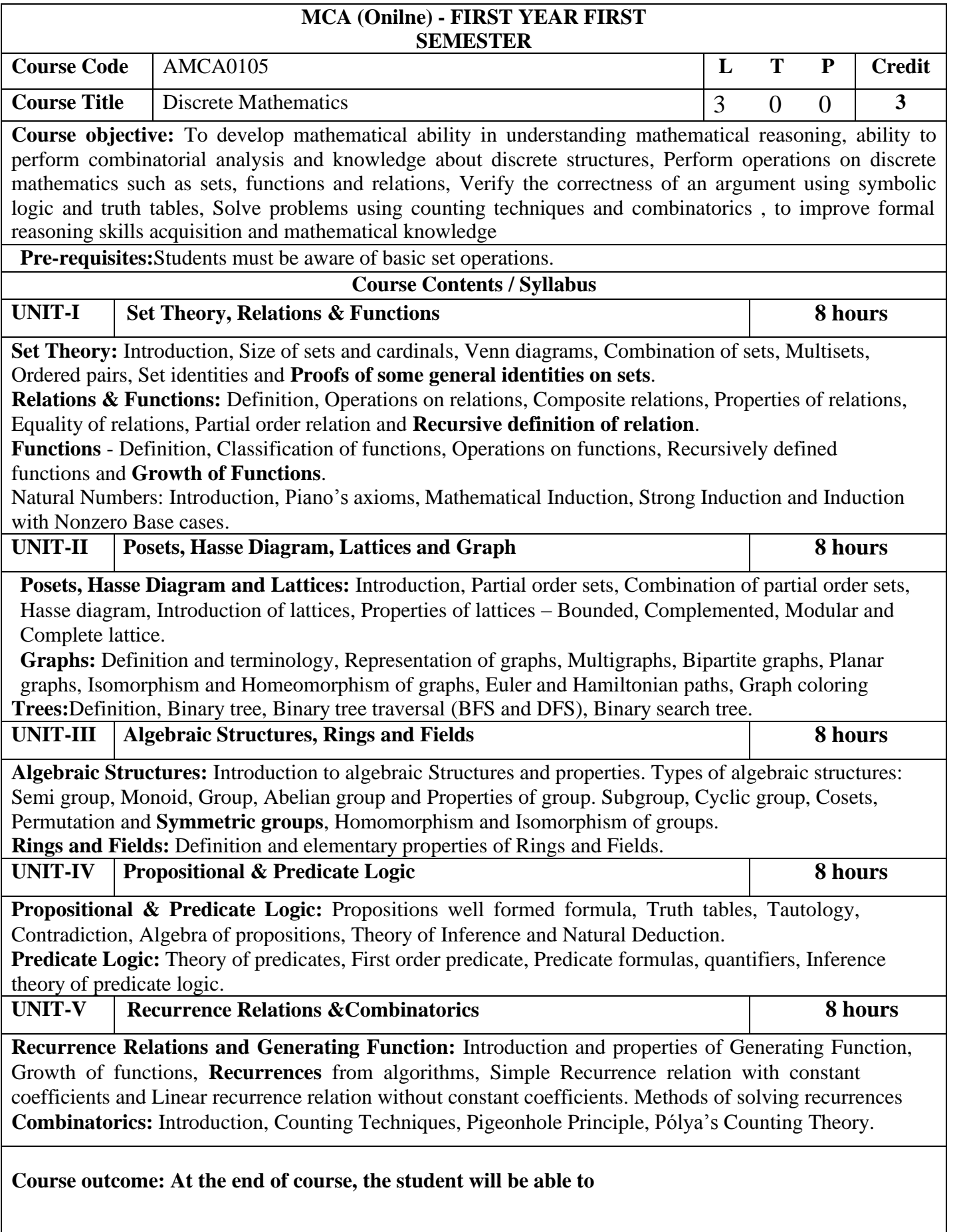

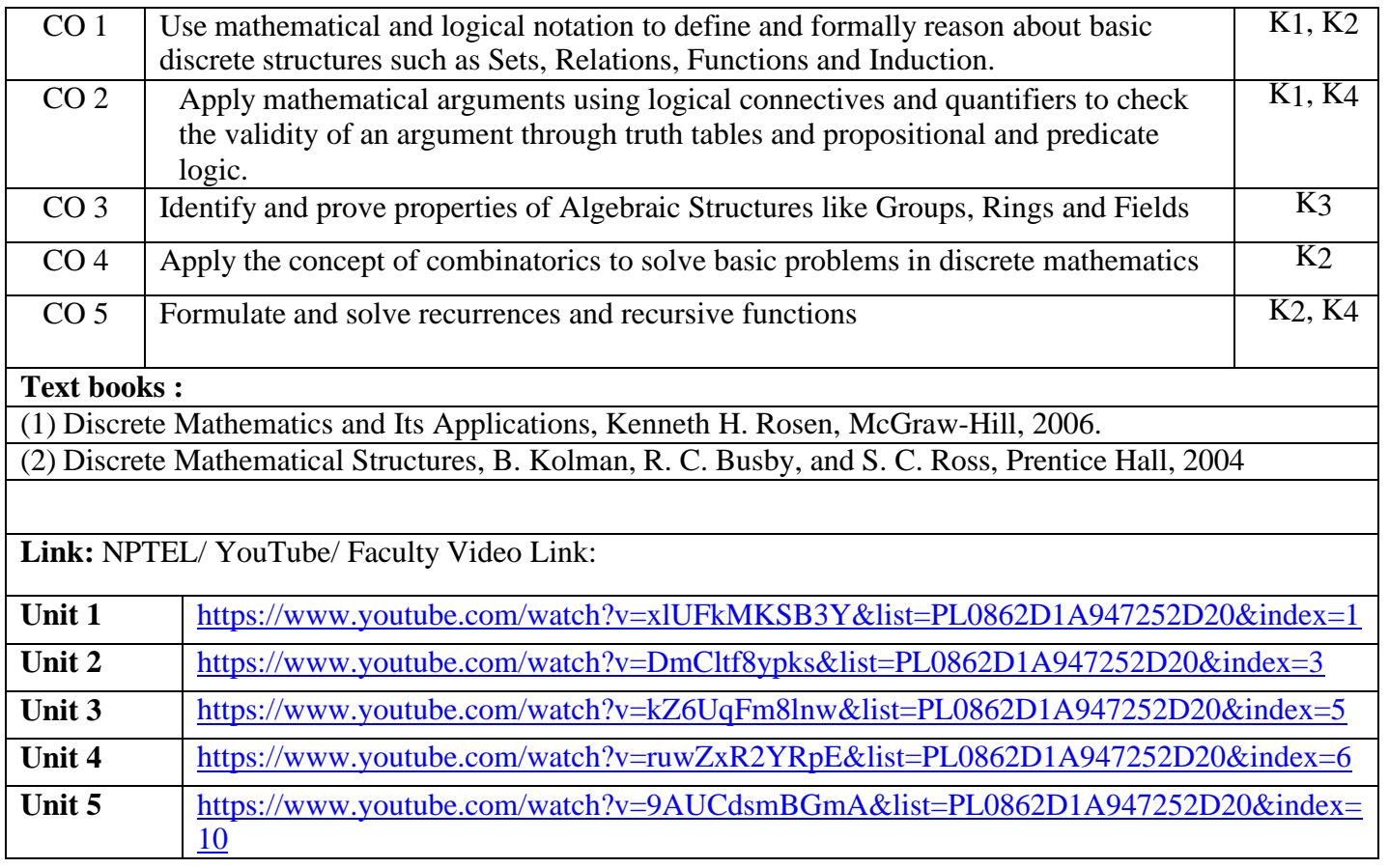

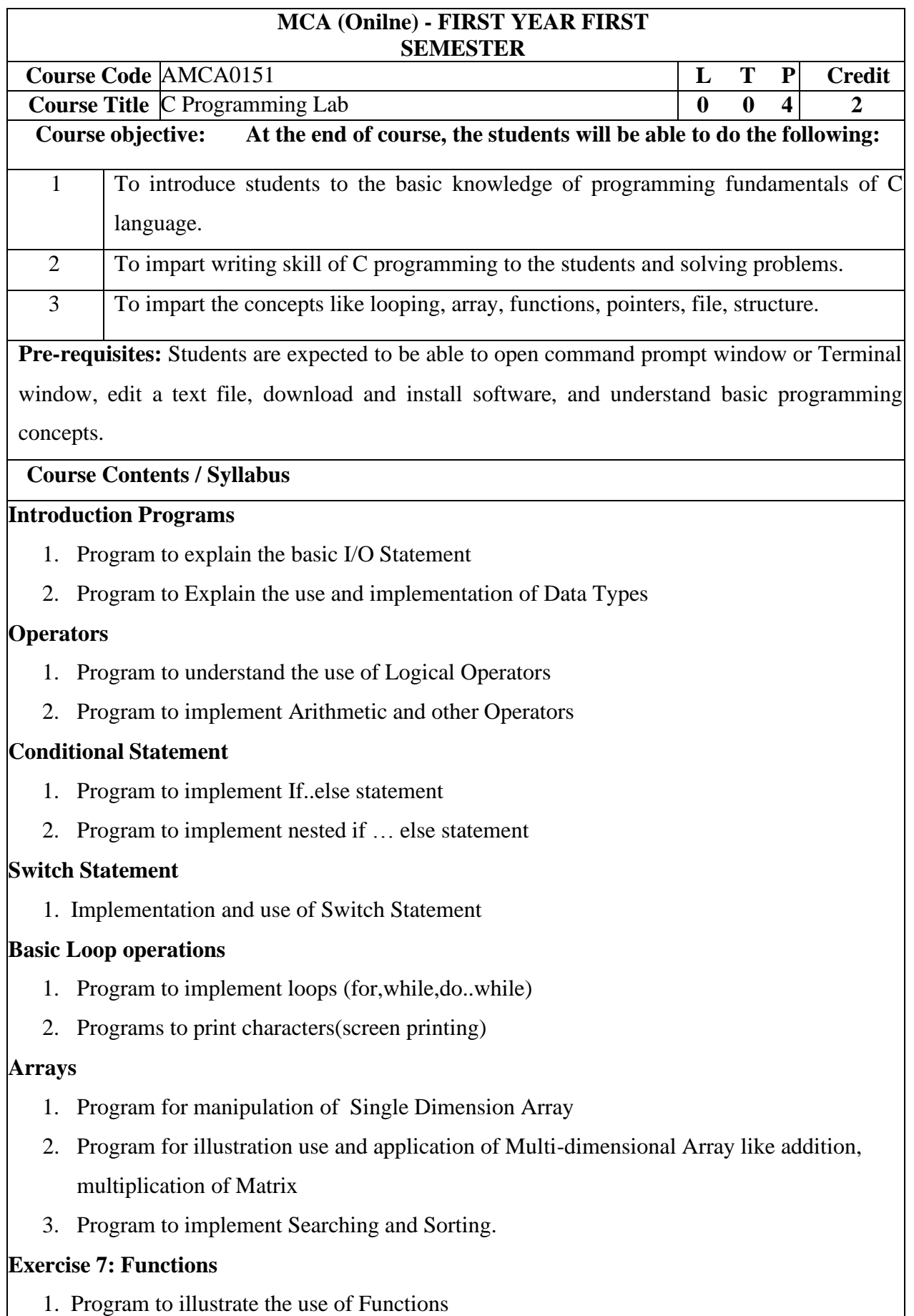

- 2. Program to implement Call by Value
- 3. Program to implement Call by function

#### **Structure & Union**

- 1. Program to show use of structure
- 2. Programs to show use of Union

#### **Dynamic Memory Allocation**

1. Program to make use of DMA function

#### **File operations using command line arguments**

- 1. Program to write and read from file
- 2. Program to illustrate use of File Operations
- 3. Program to implement Command line Arguments

#### **Course outcome: At the end of course, the student will be able**

#### CO 1 Write the algorithm and draw a flow chart of a given problem.

CO 2 Recognize and understand the syntax and construction of C programming code.

CO 3 Implement Programs with pointers and arrays, perform pointer arithmetic, and use the pre-processor.

#### **Text books**

(1) Problem Solving and Program Design in C, 4th edition, by jeri R. Hanly and Elli B.Koffman.

(2) Programming in C by PradipDey, Manas Ghosh 2nd edition Oxford University Press.

(3) E.Balaguruswamy, Programming in ANSI C 5th Edition McGraw-Hill

#### **Reference Books**

(1) Brain W.Kernighan& Dennis Ritchie, C Programming Language, 2nd edition, PHI

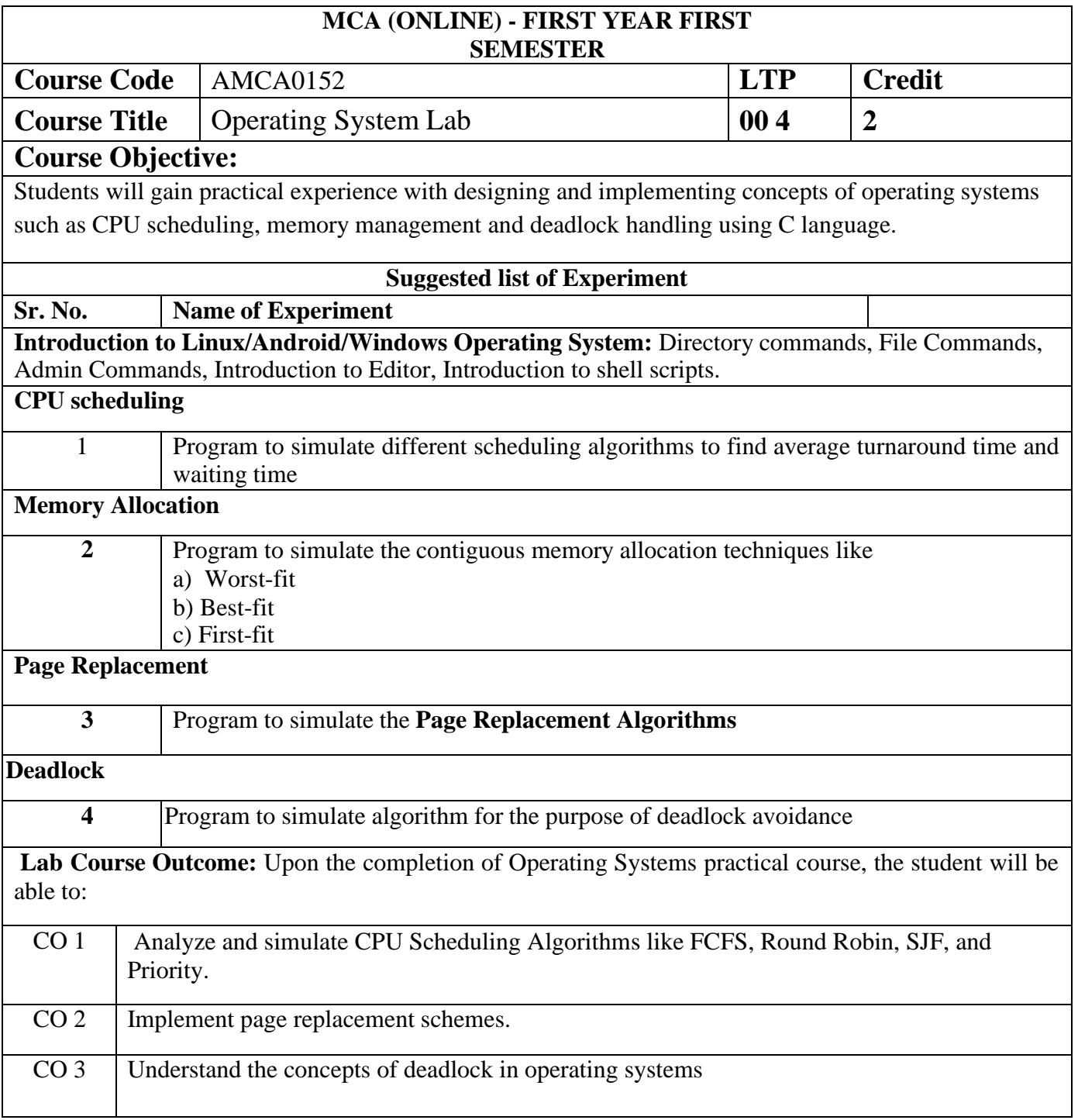

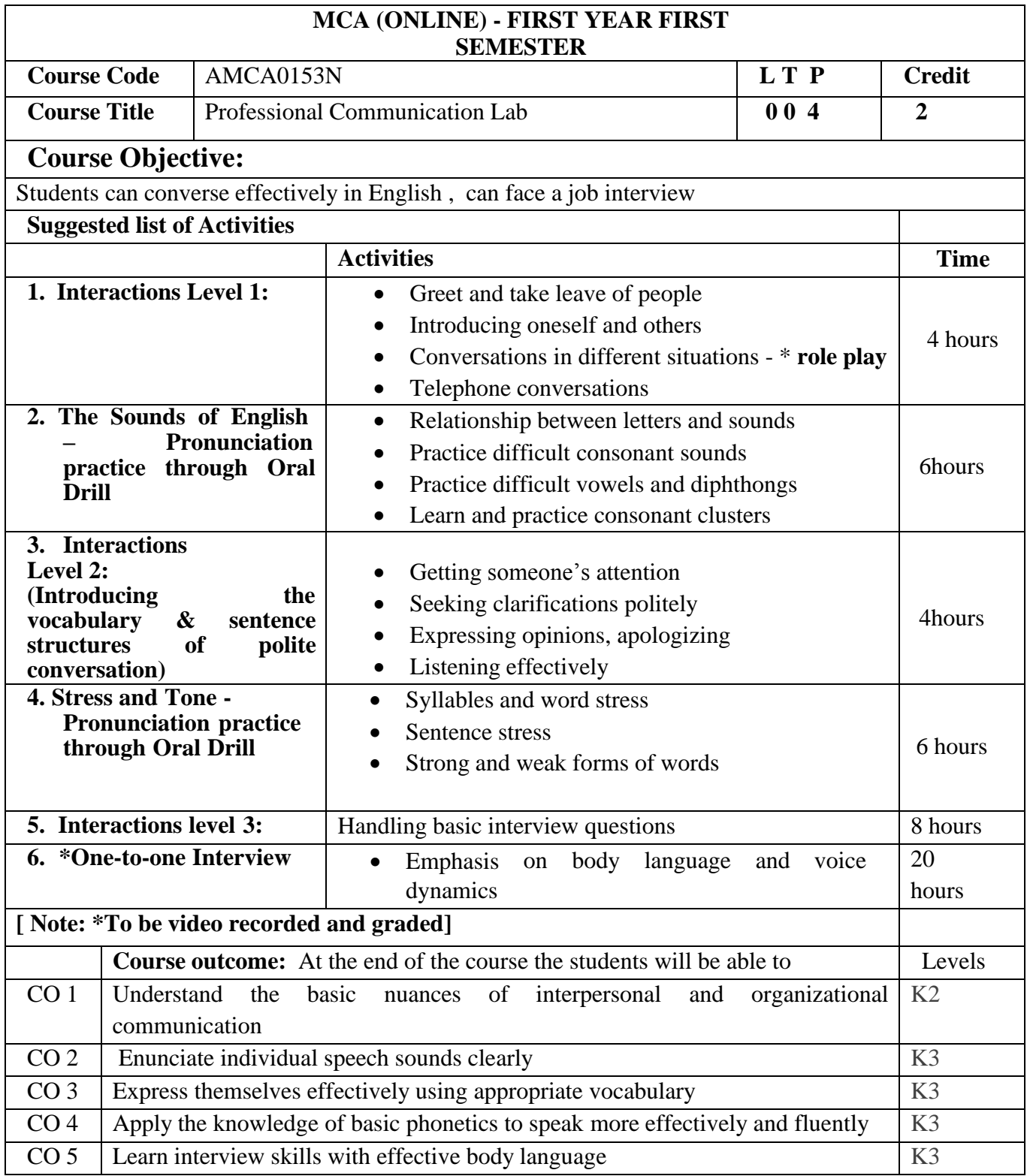

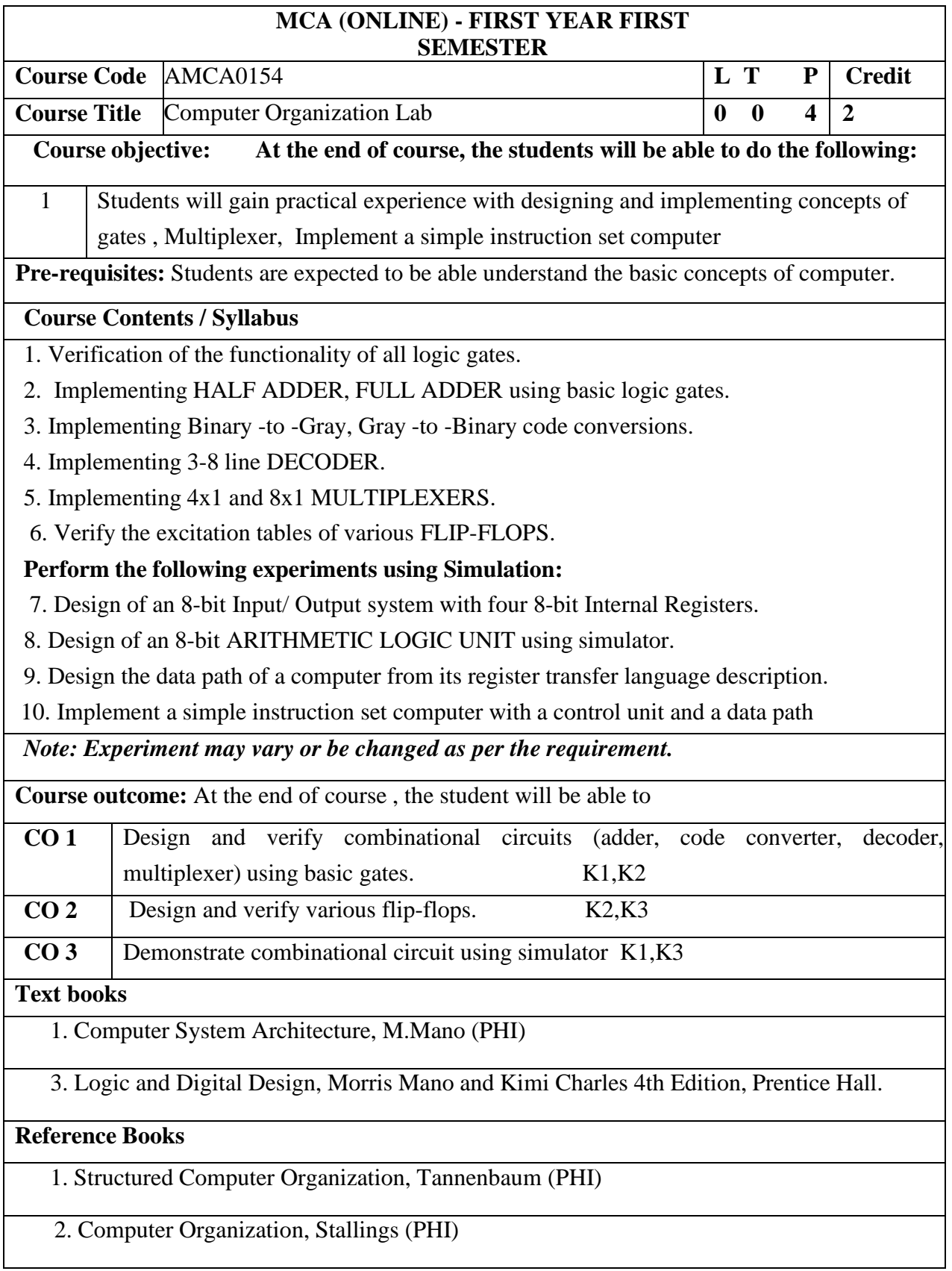

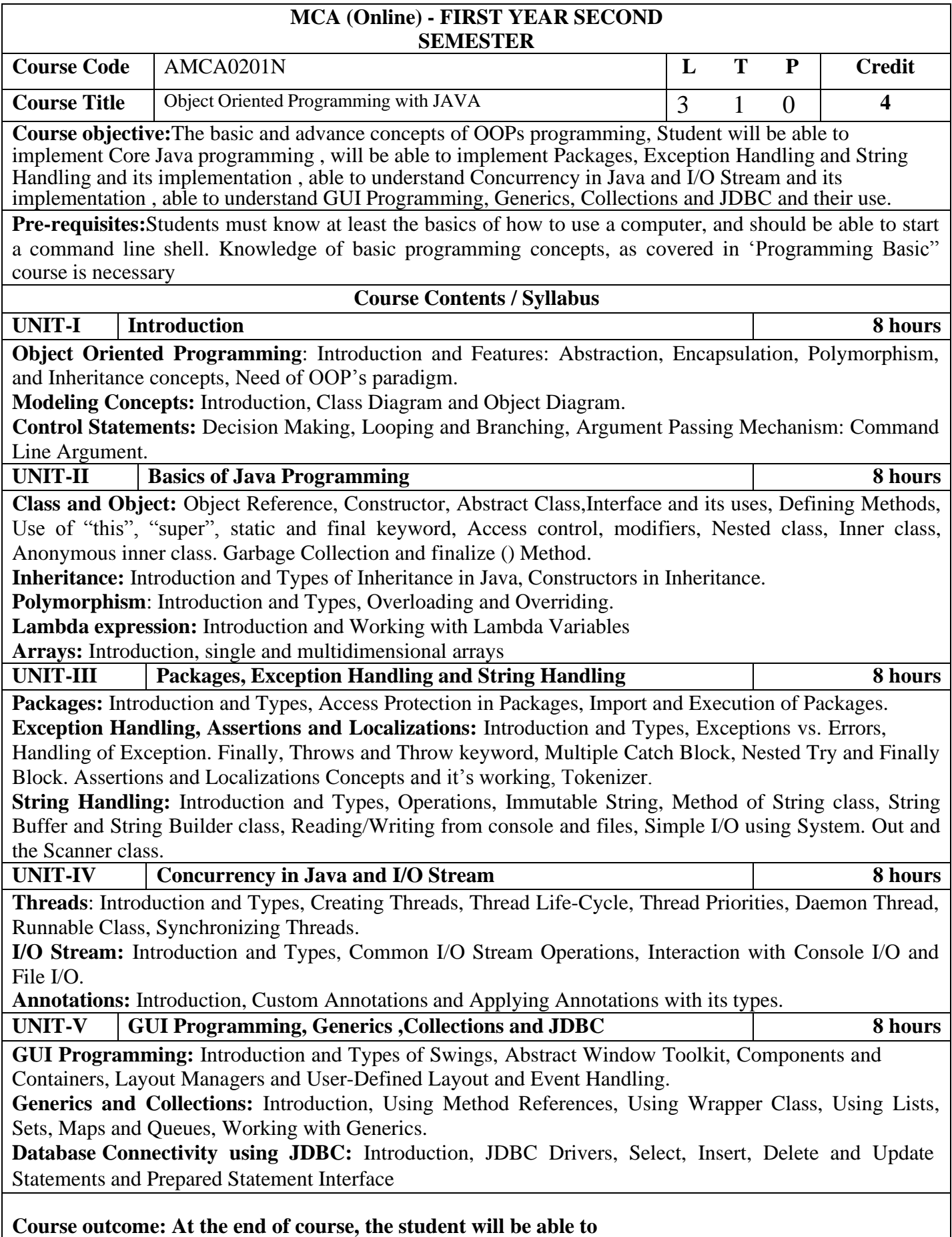

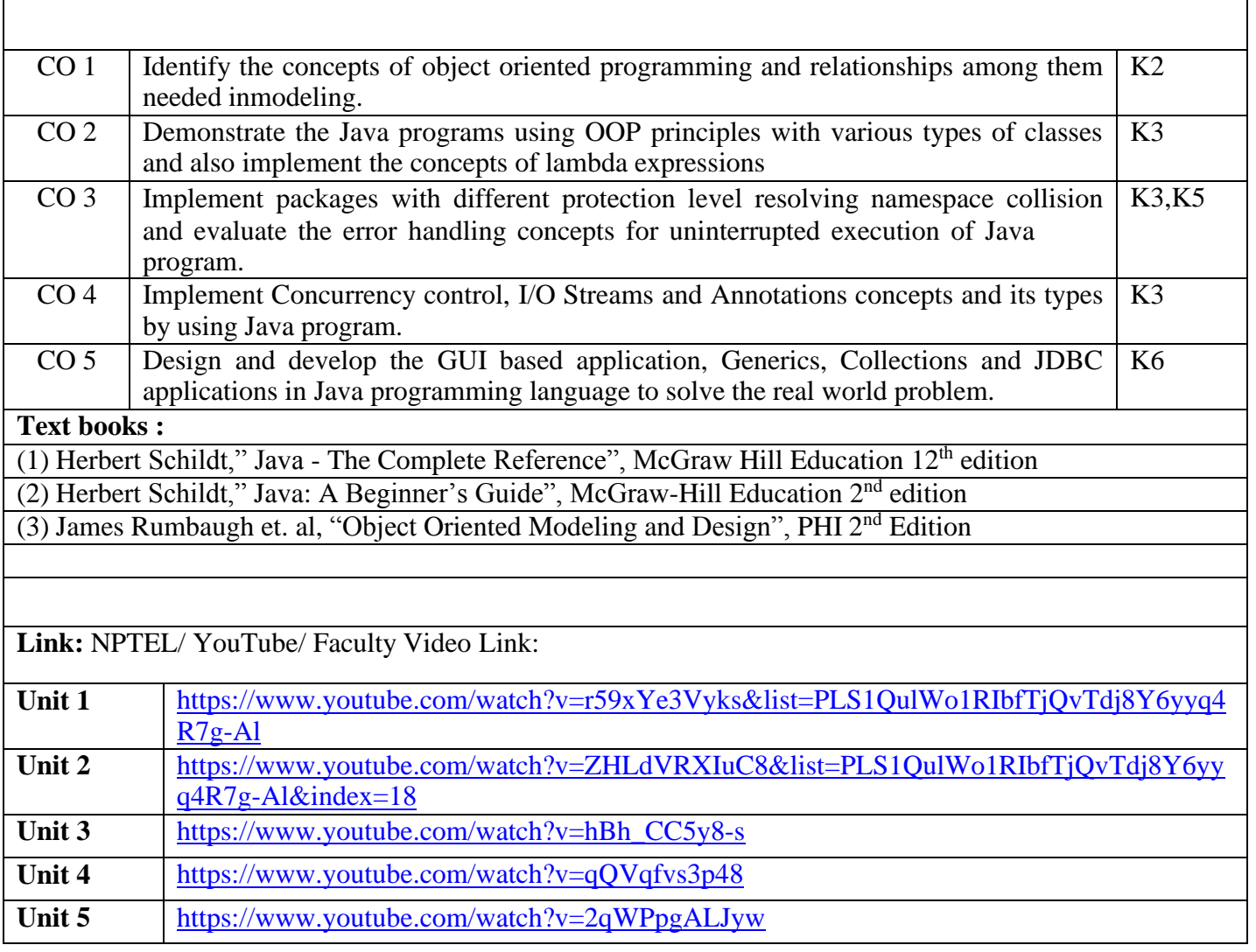

Г

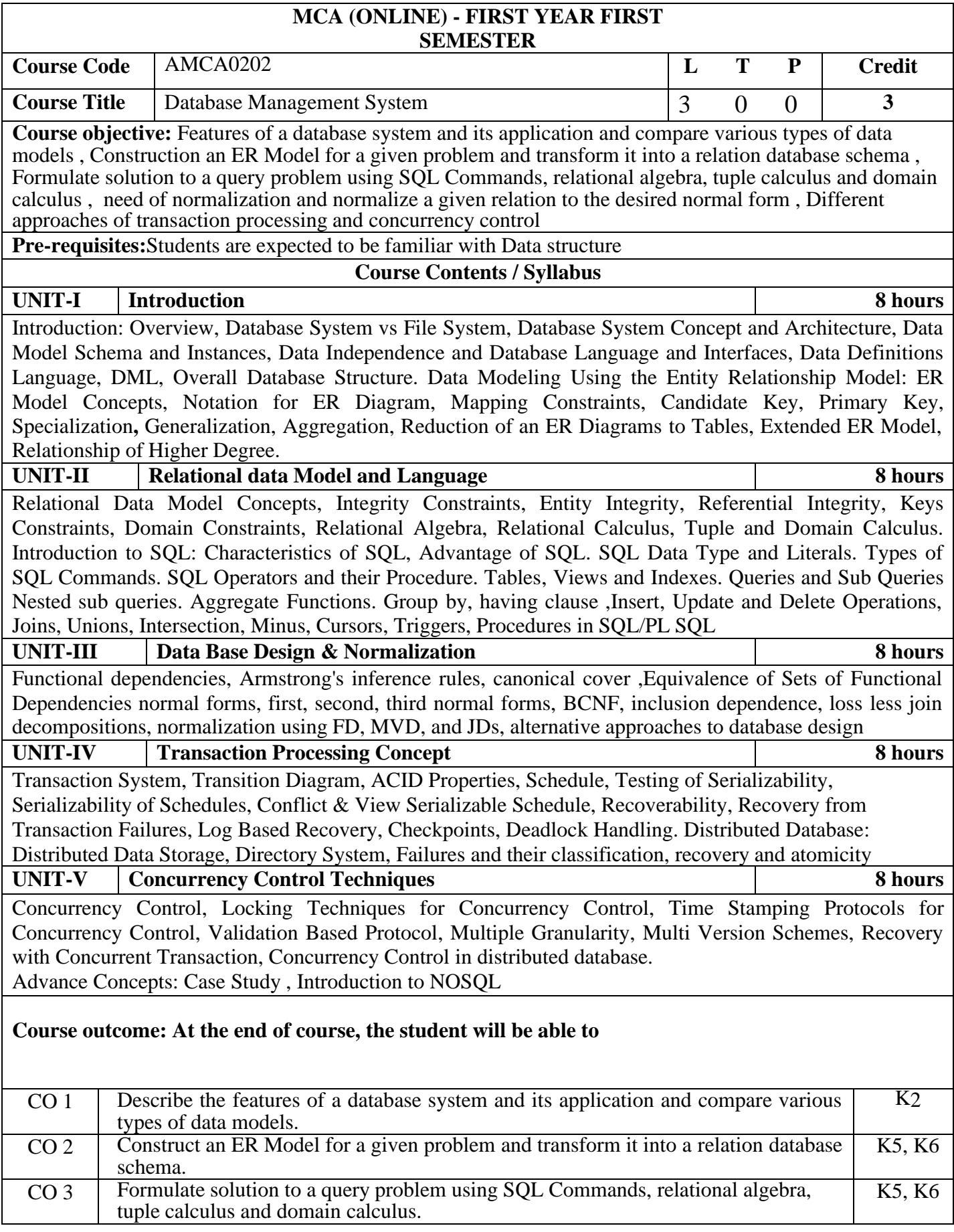

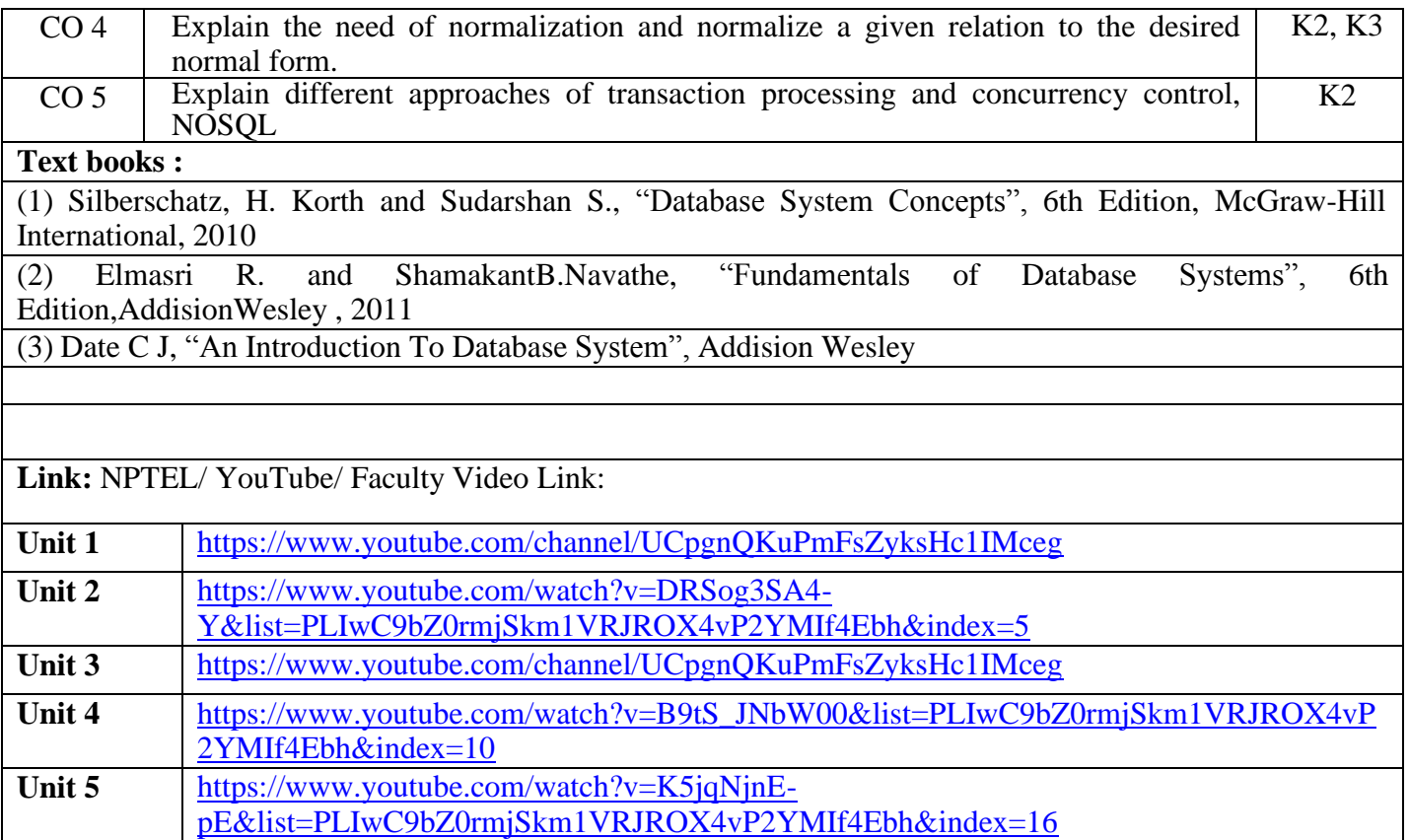

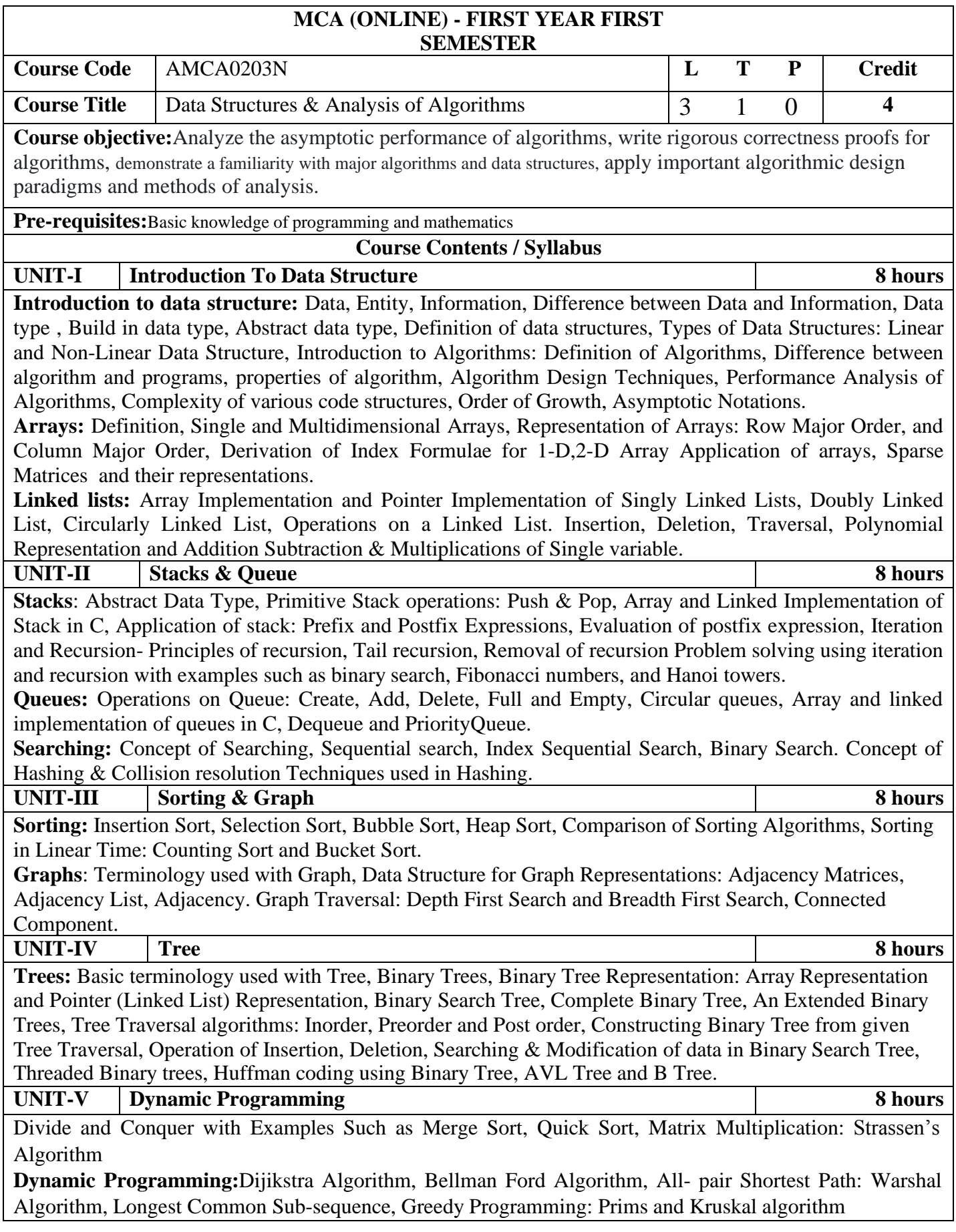

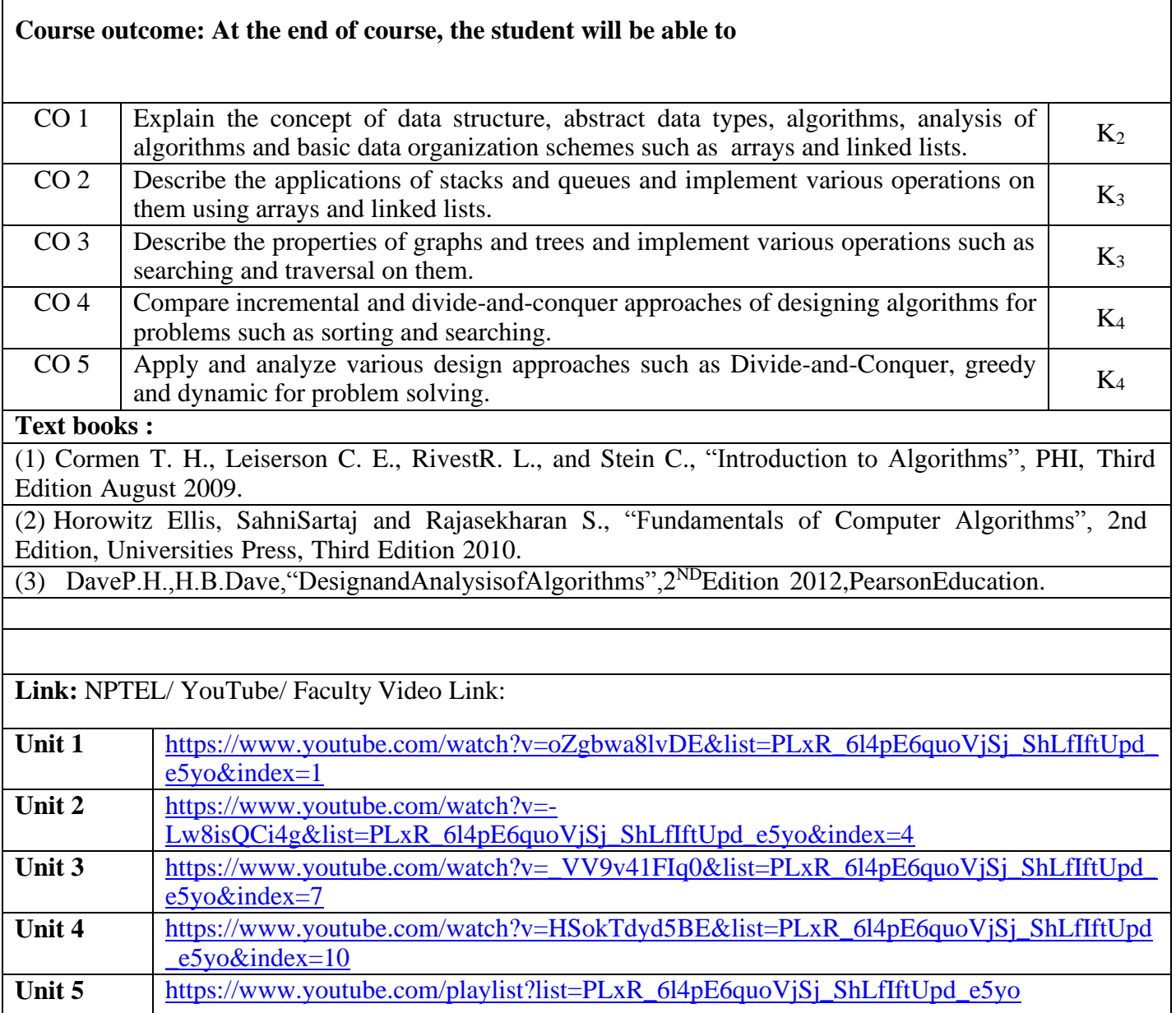

Ē

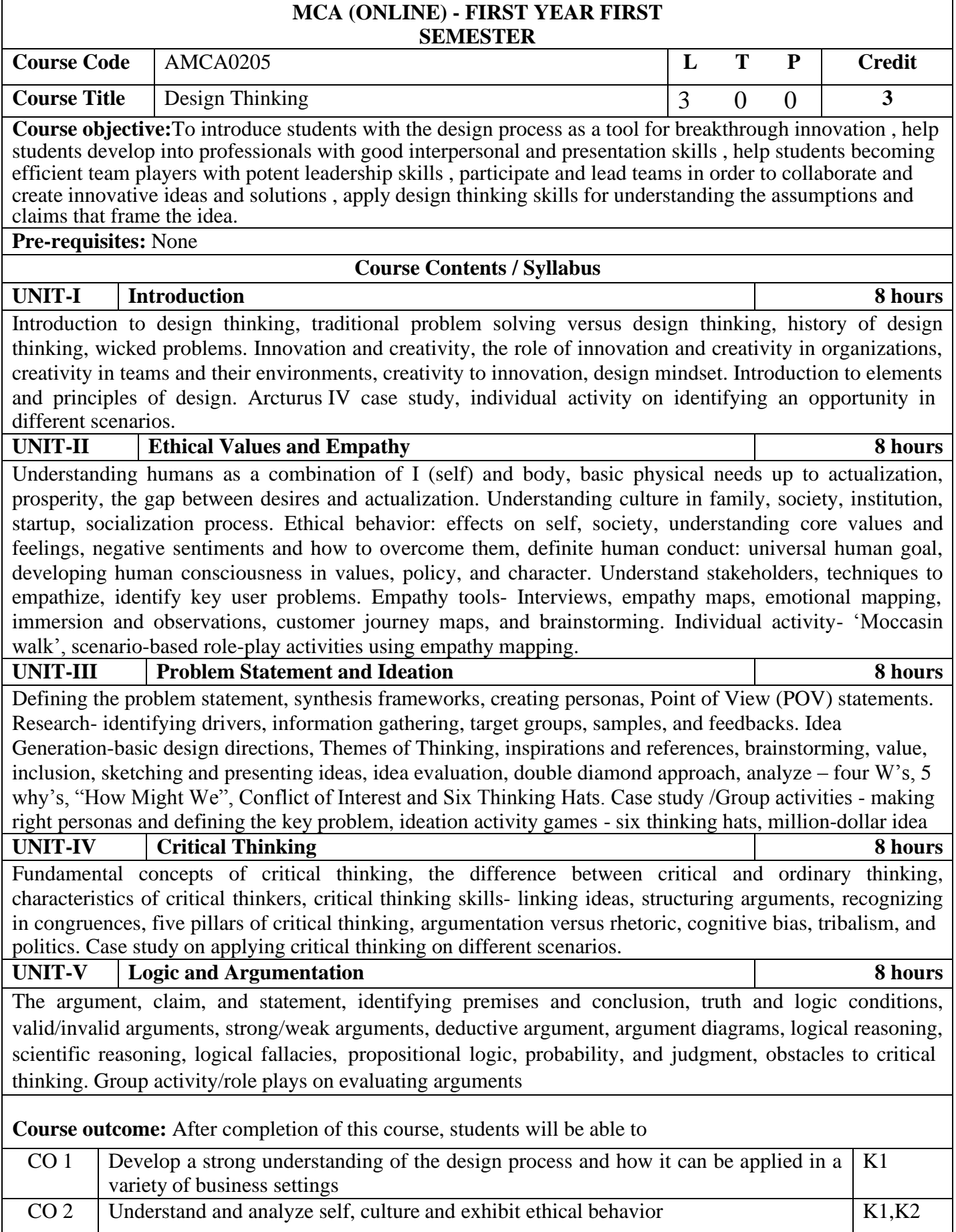

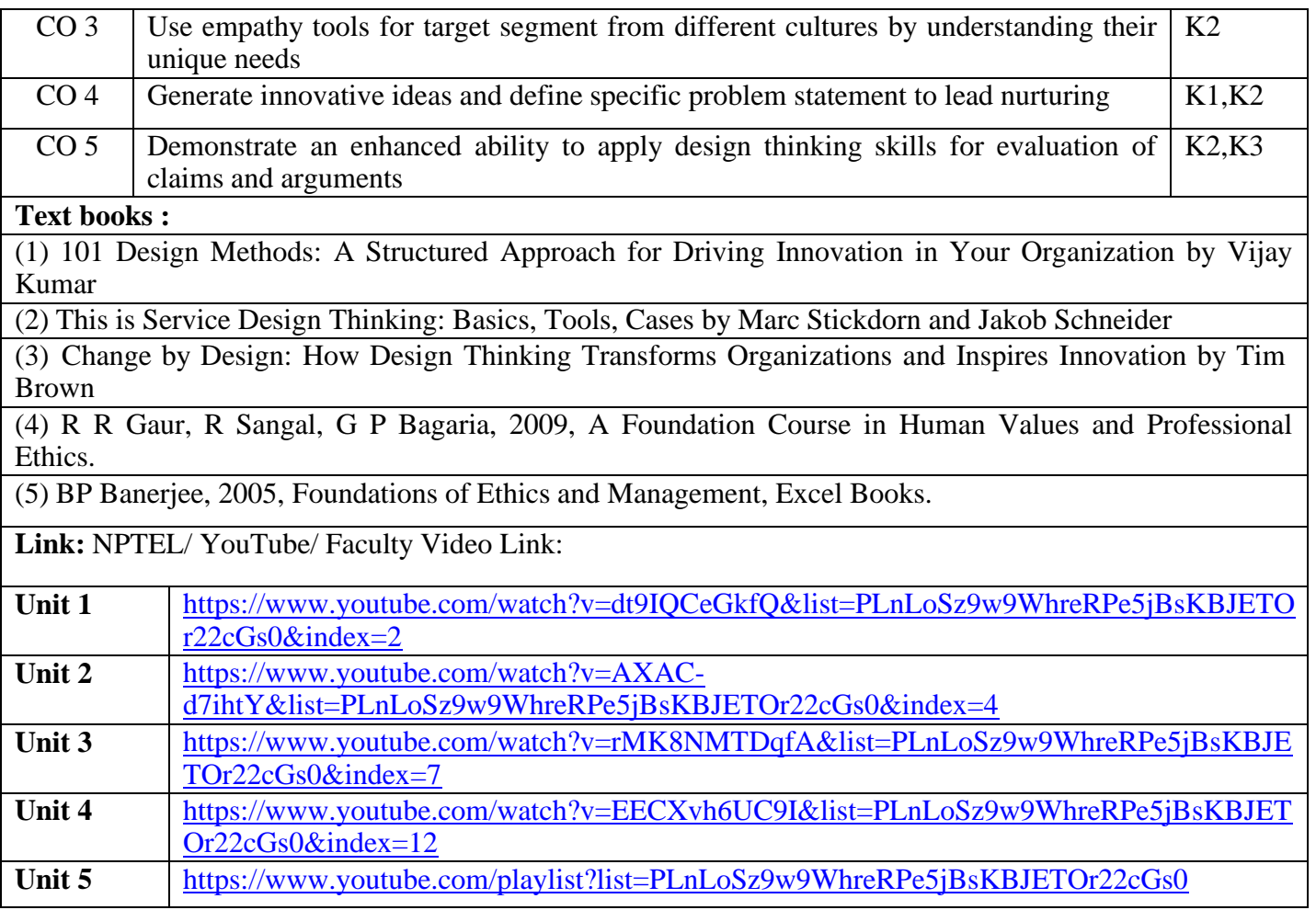

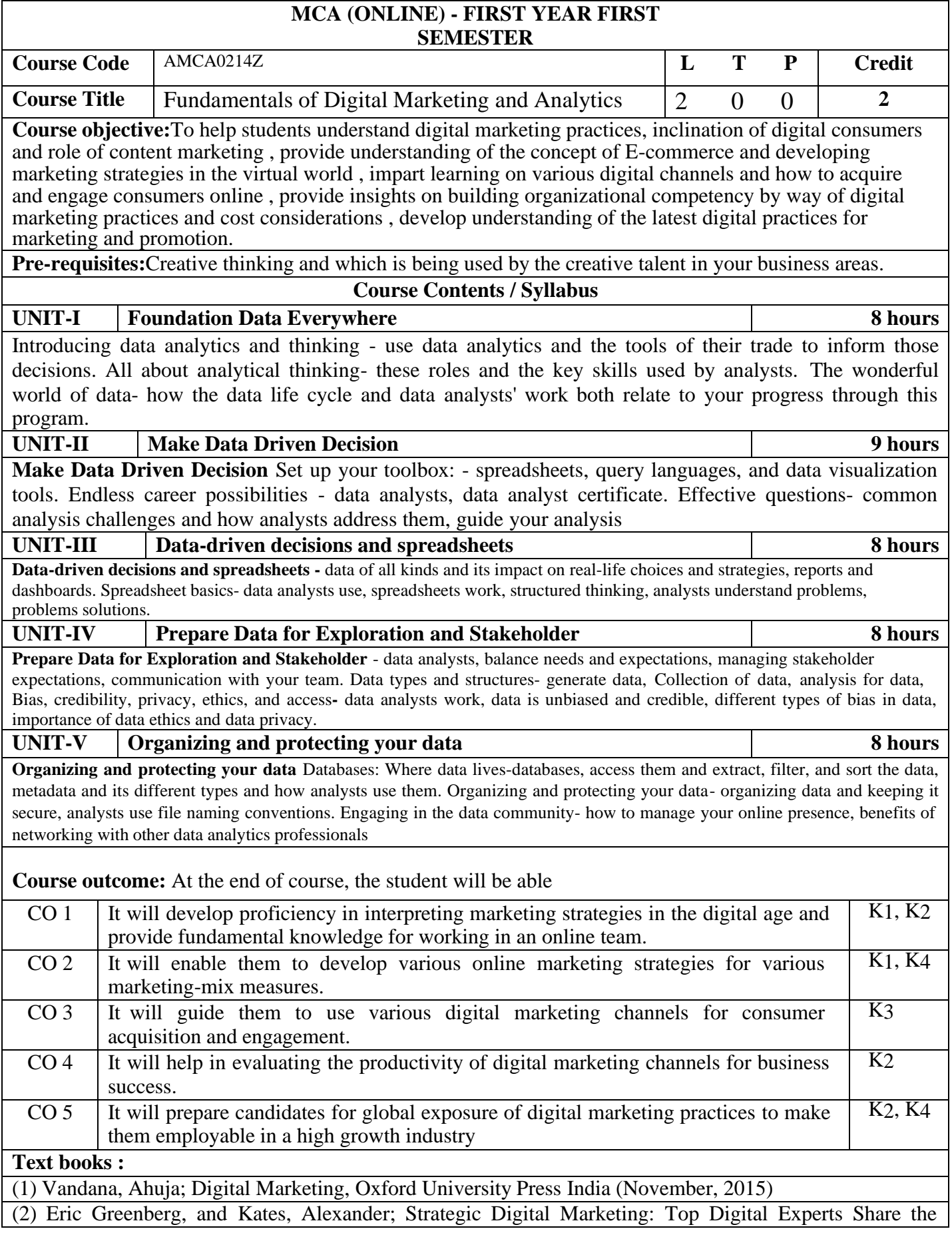

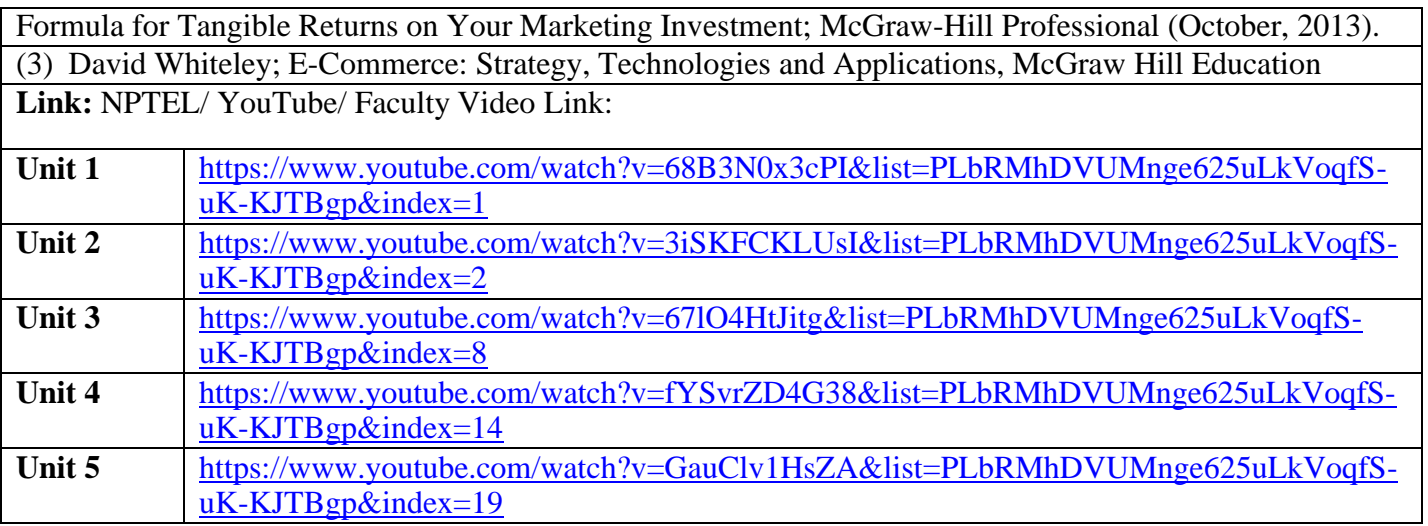

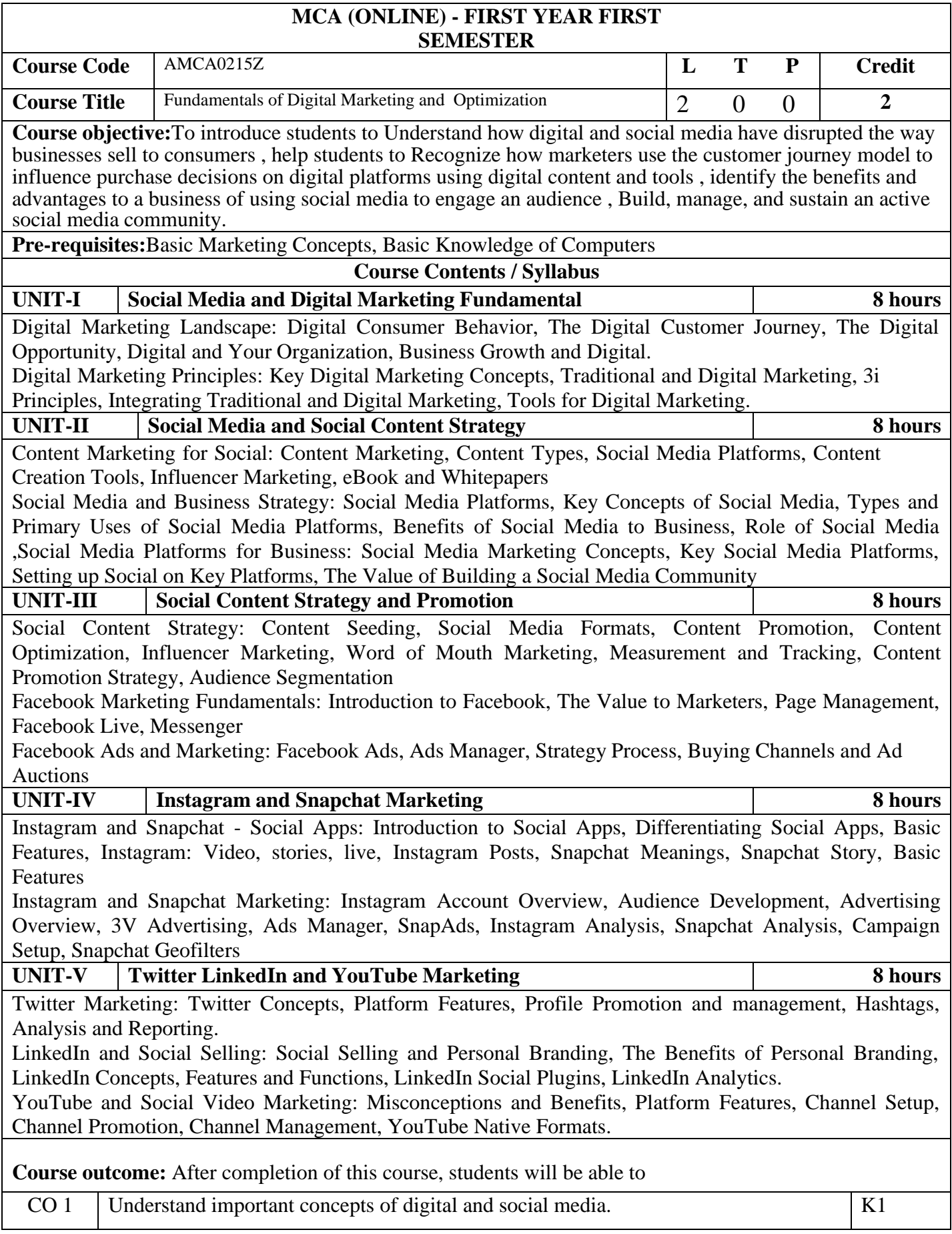

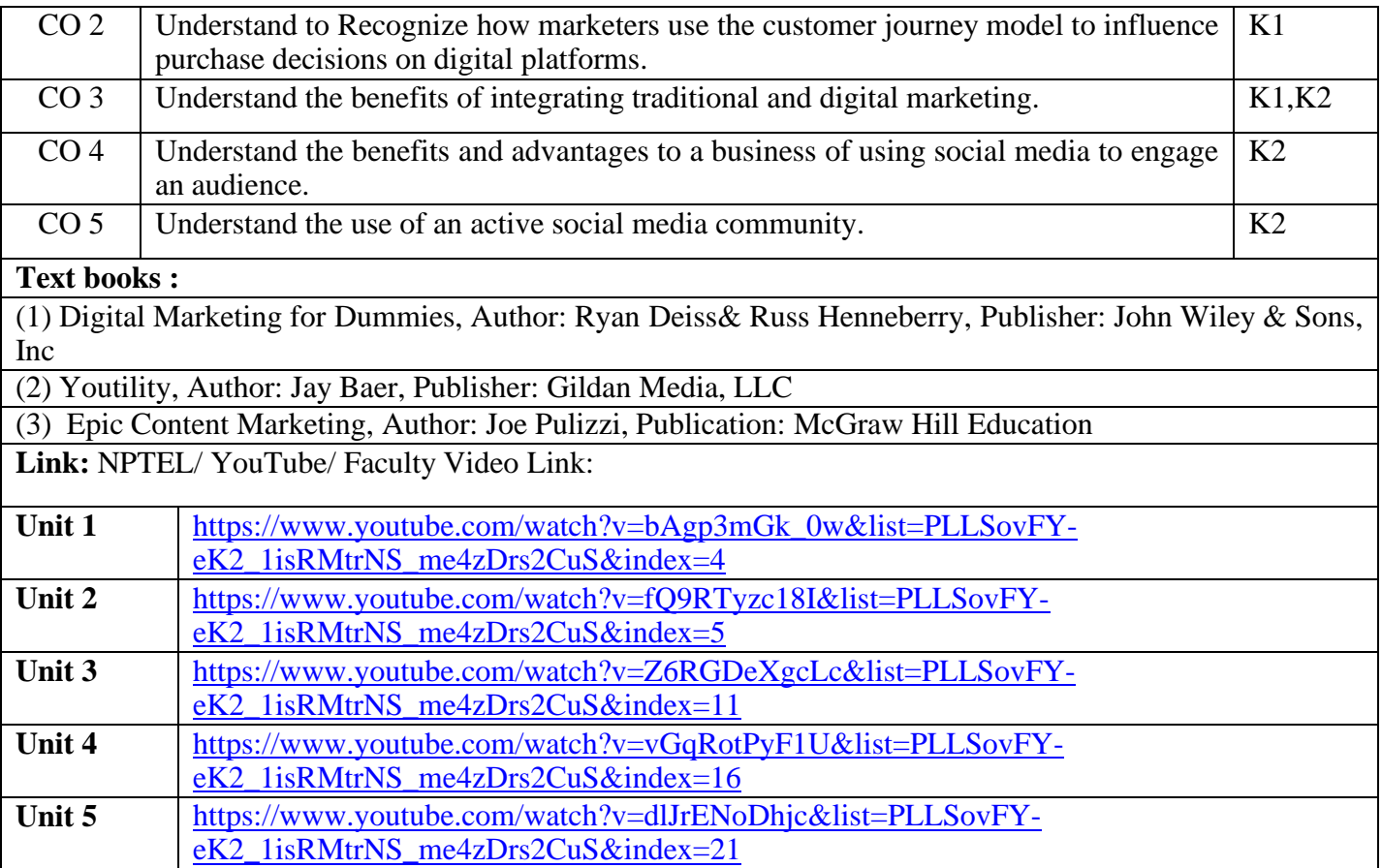

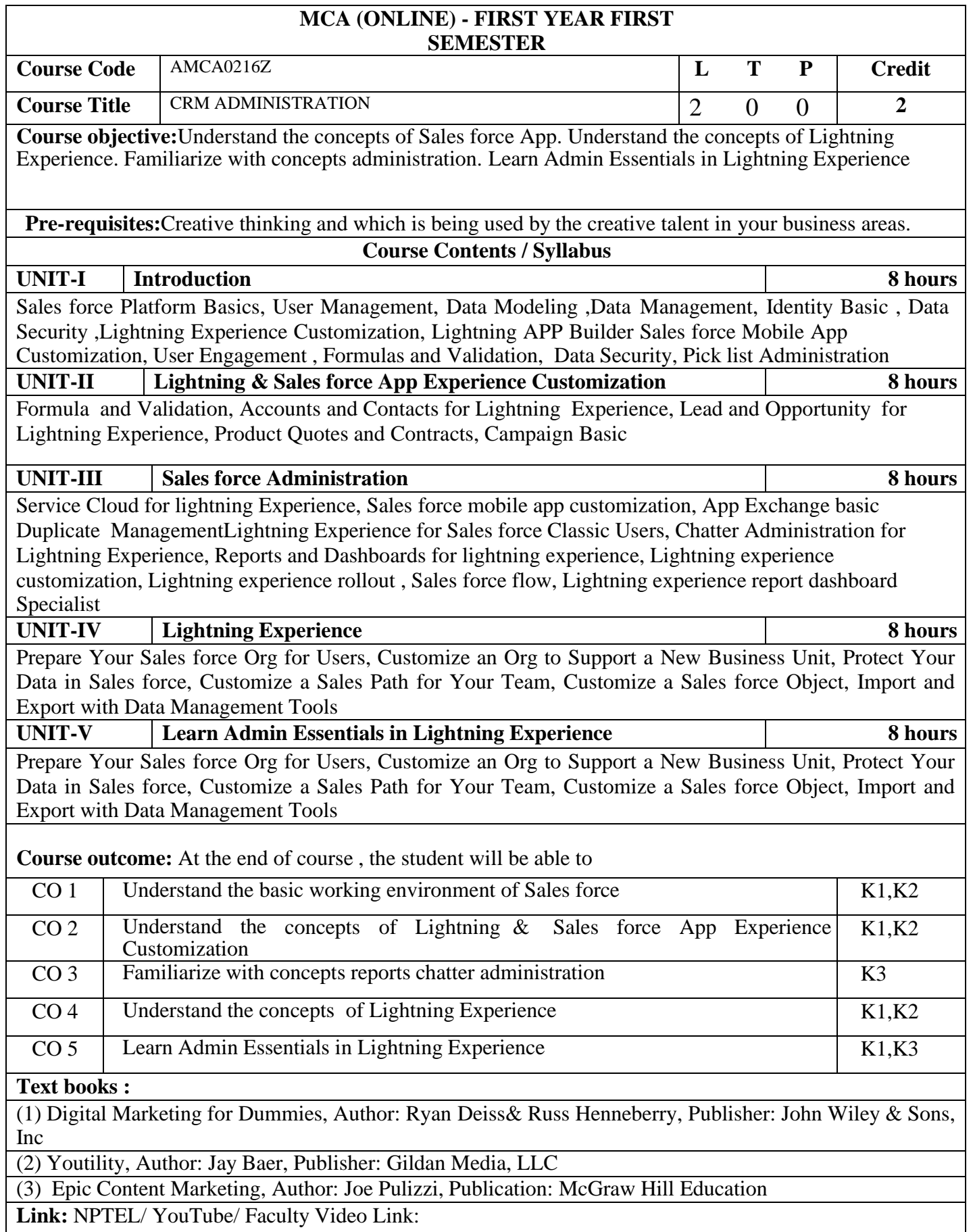

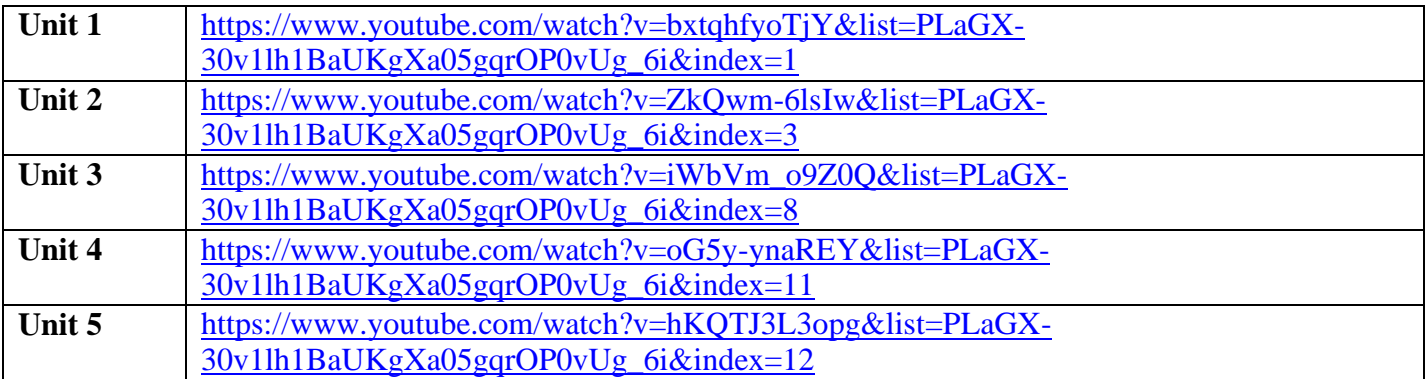

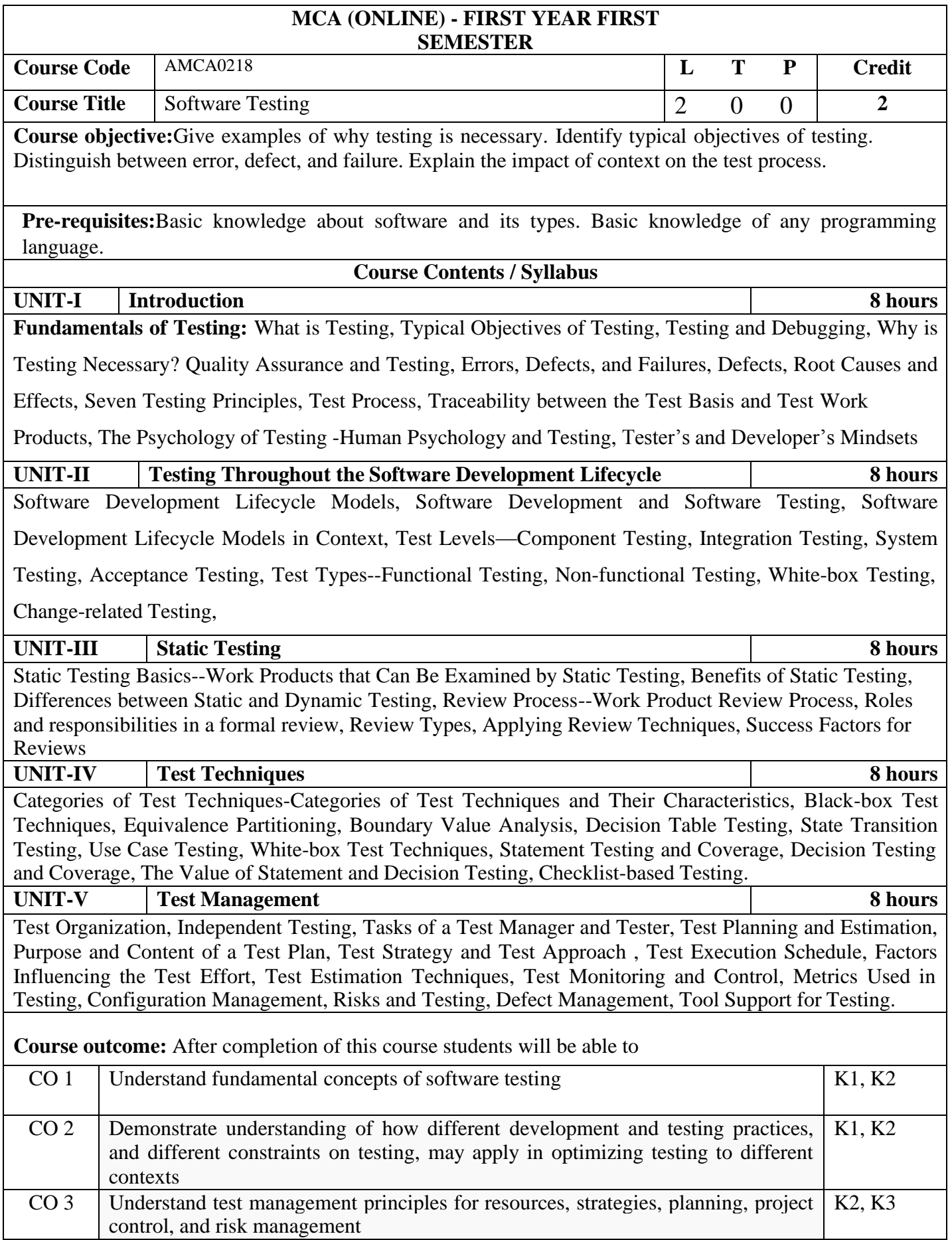

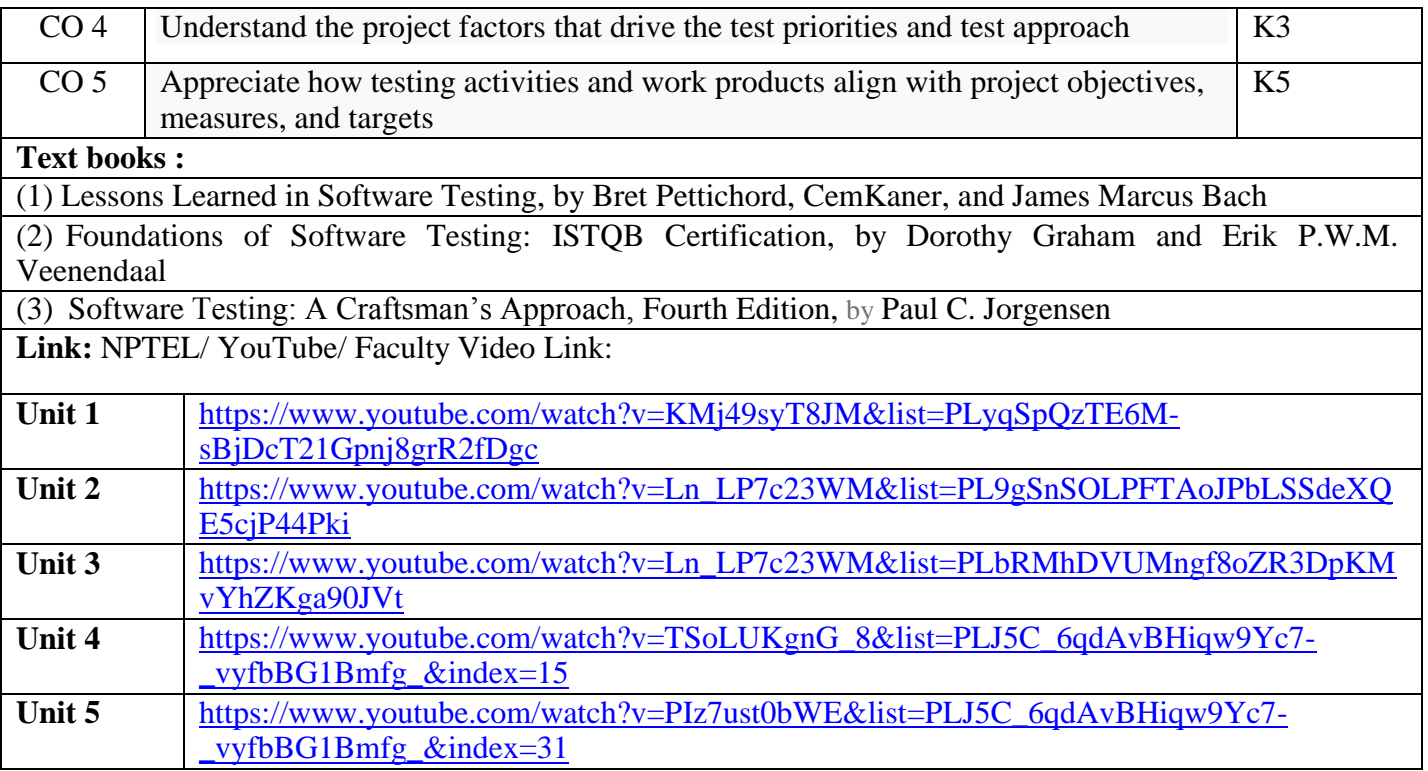

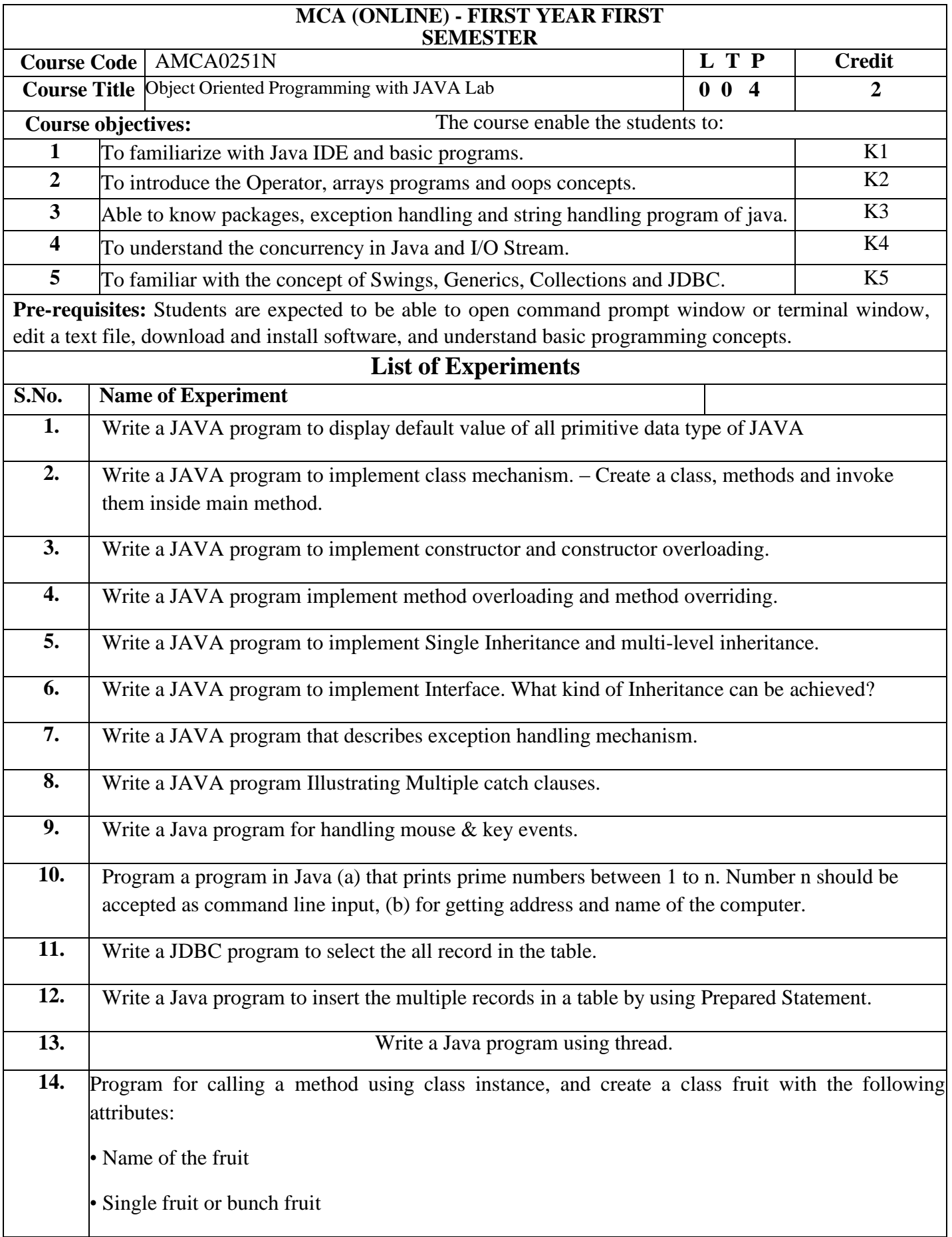

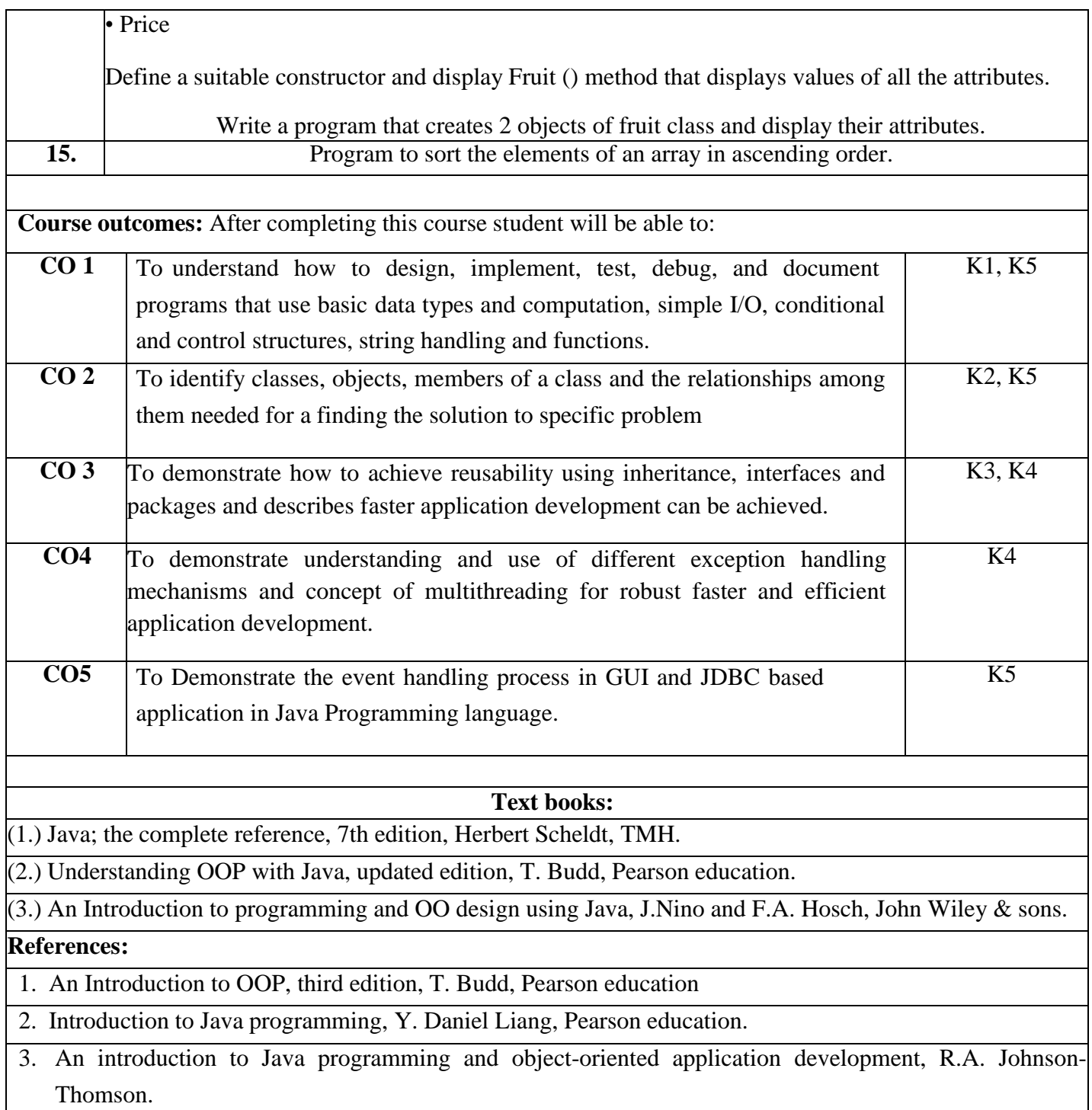

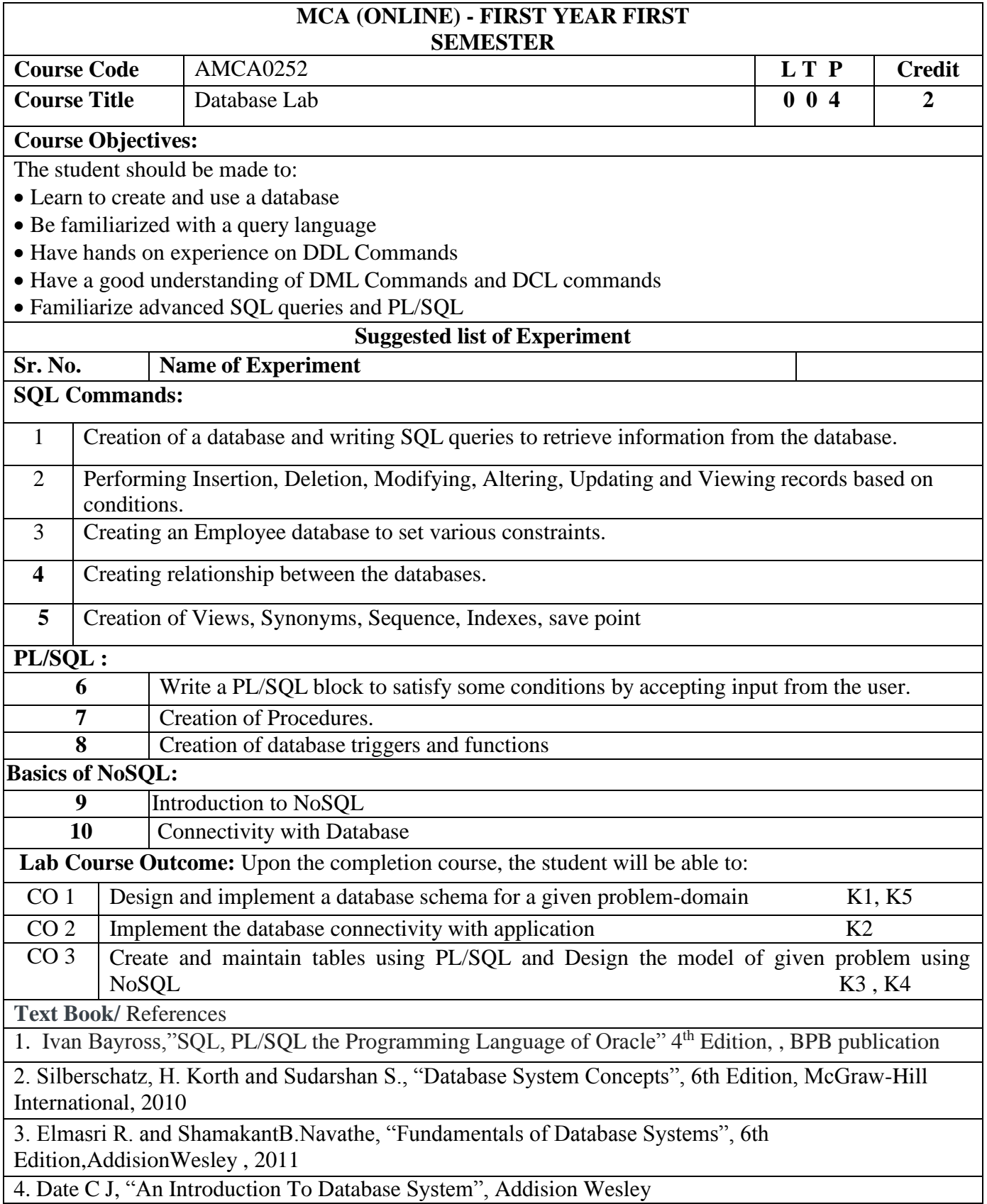

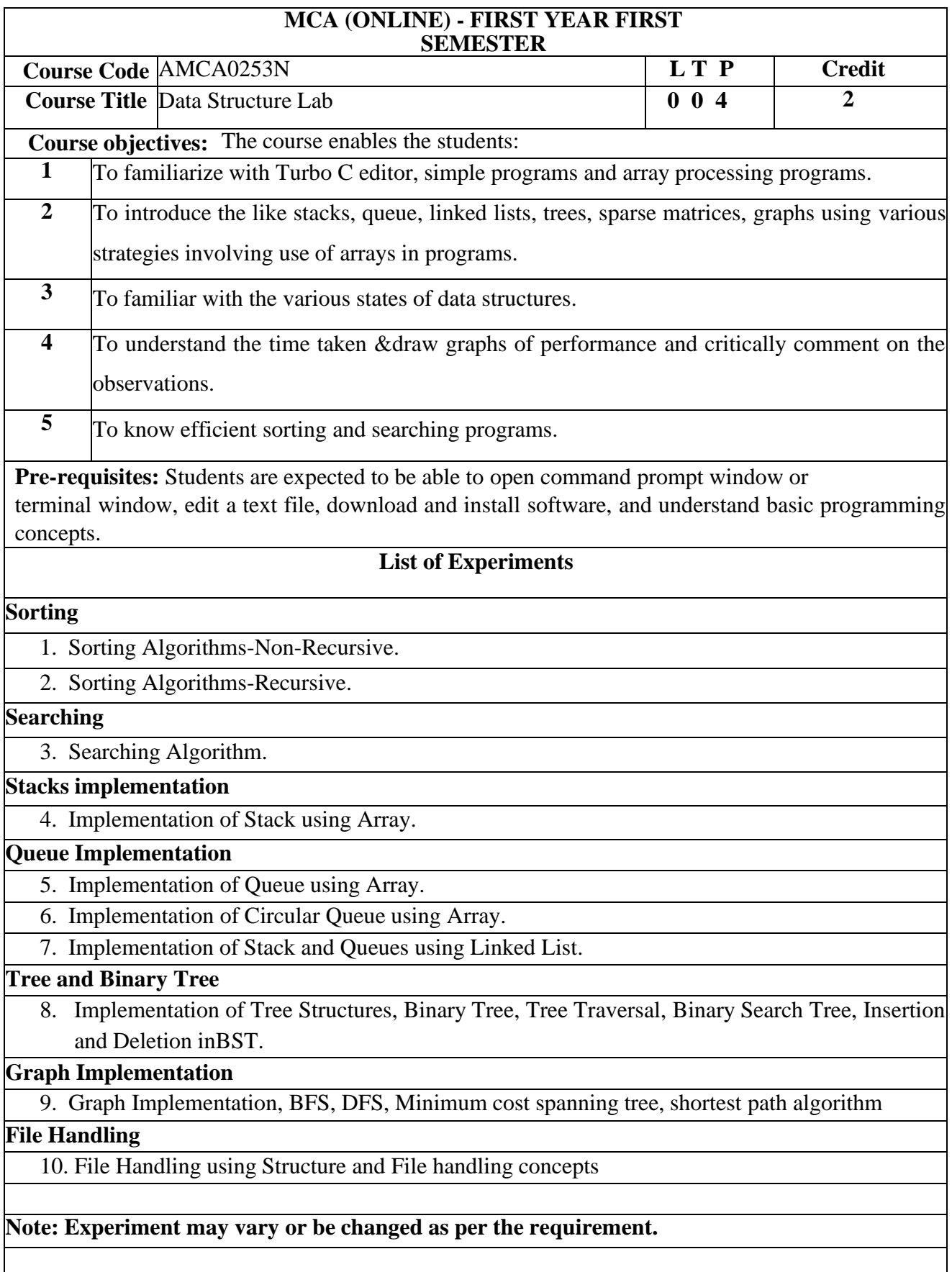

**Course outcomes:** After completing this course student will be able to:

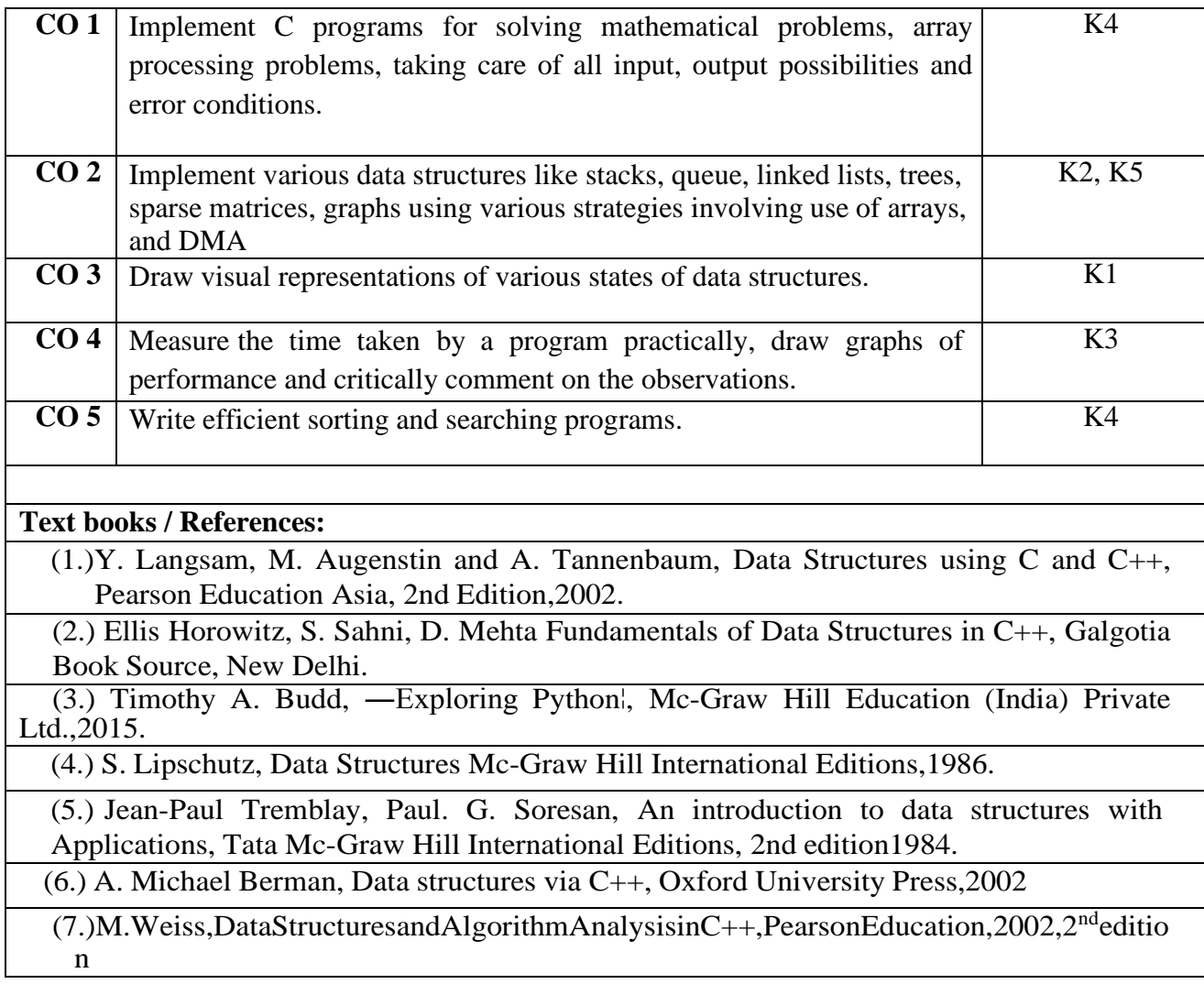

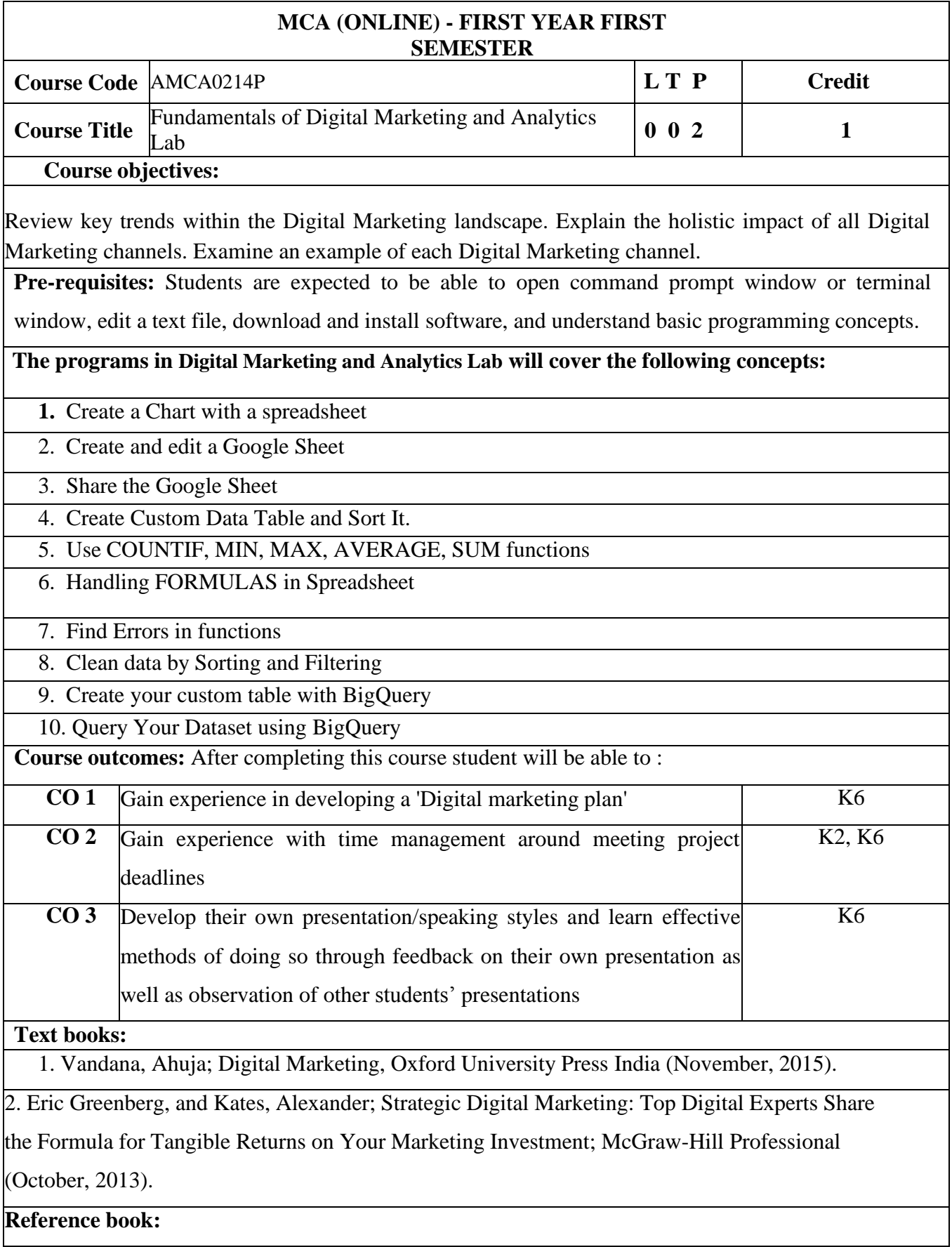

1. Menon, Arpita; Media Planning and Buying; McGraw Hill (1st Edition, 2010)

2. Arnold, George; Media Writer's Handbook: A Guide to Common Writing and Editing Problems; McGraw-Hill Education; (5thedition, 2008)

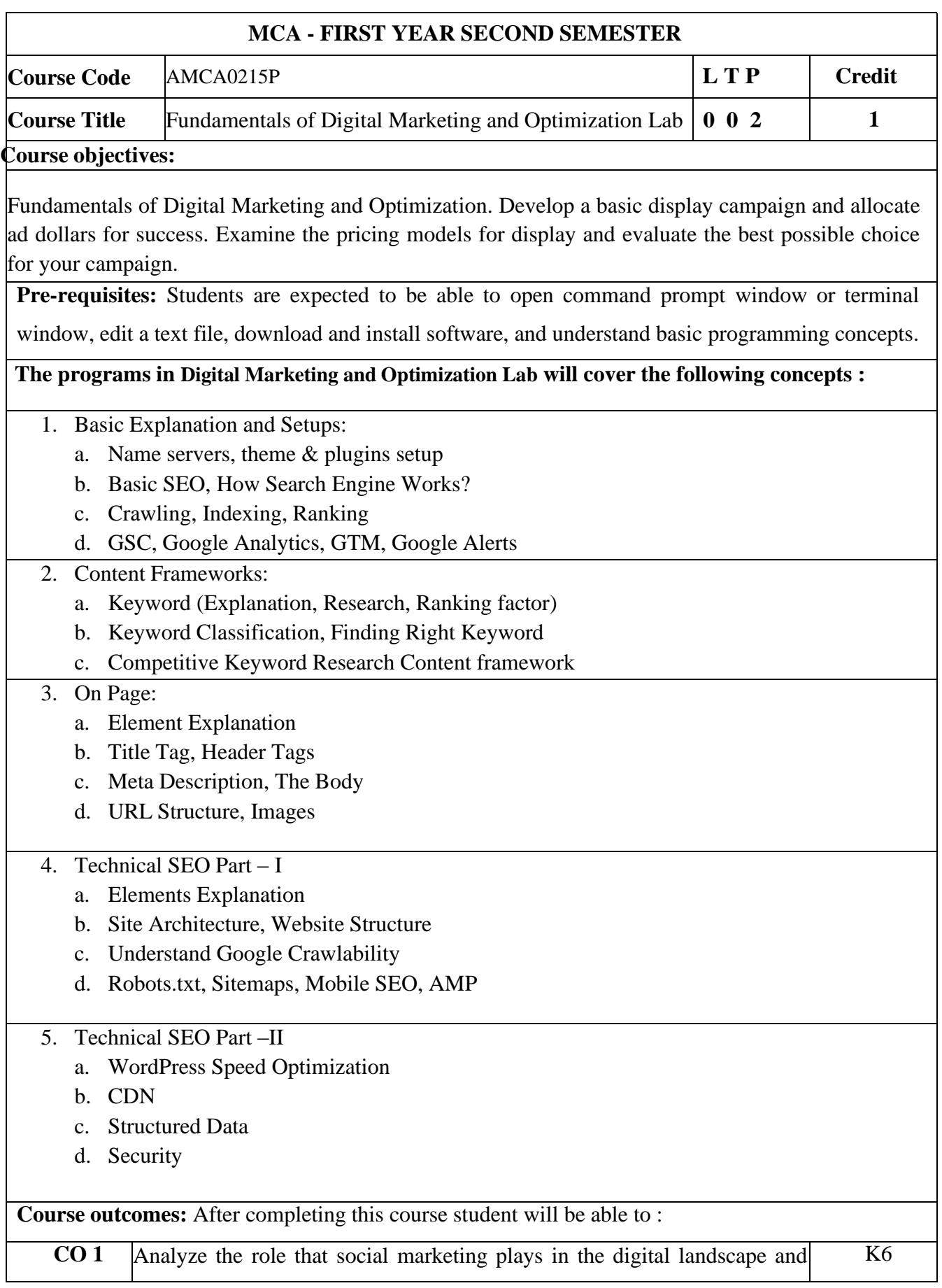

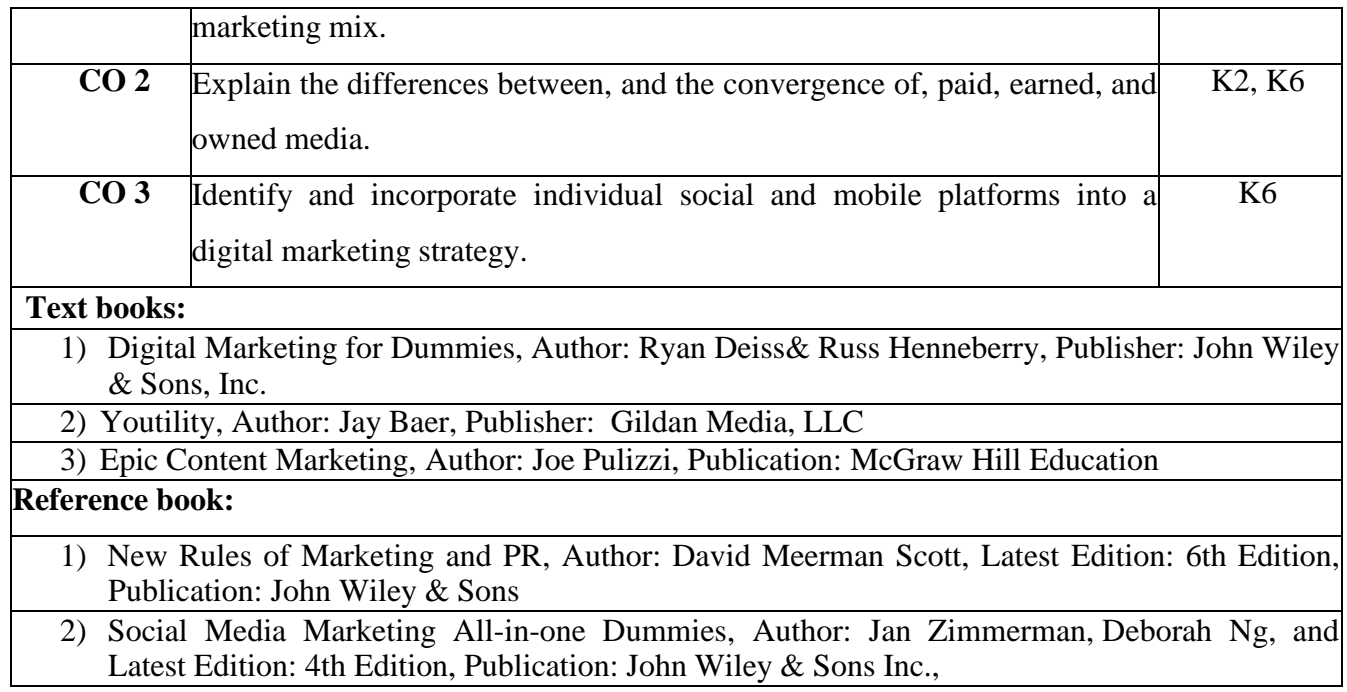

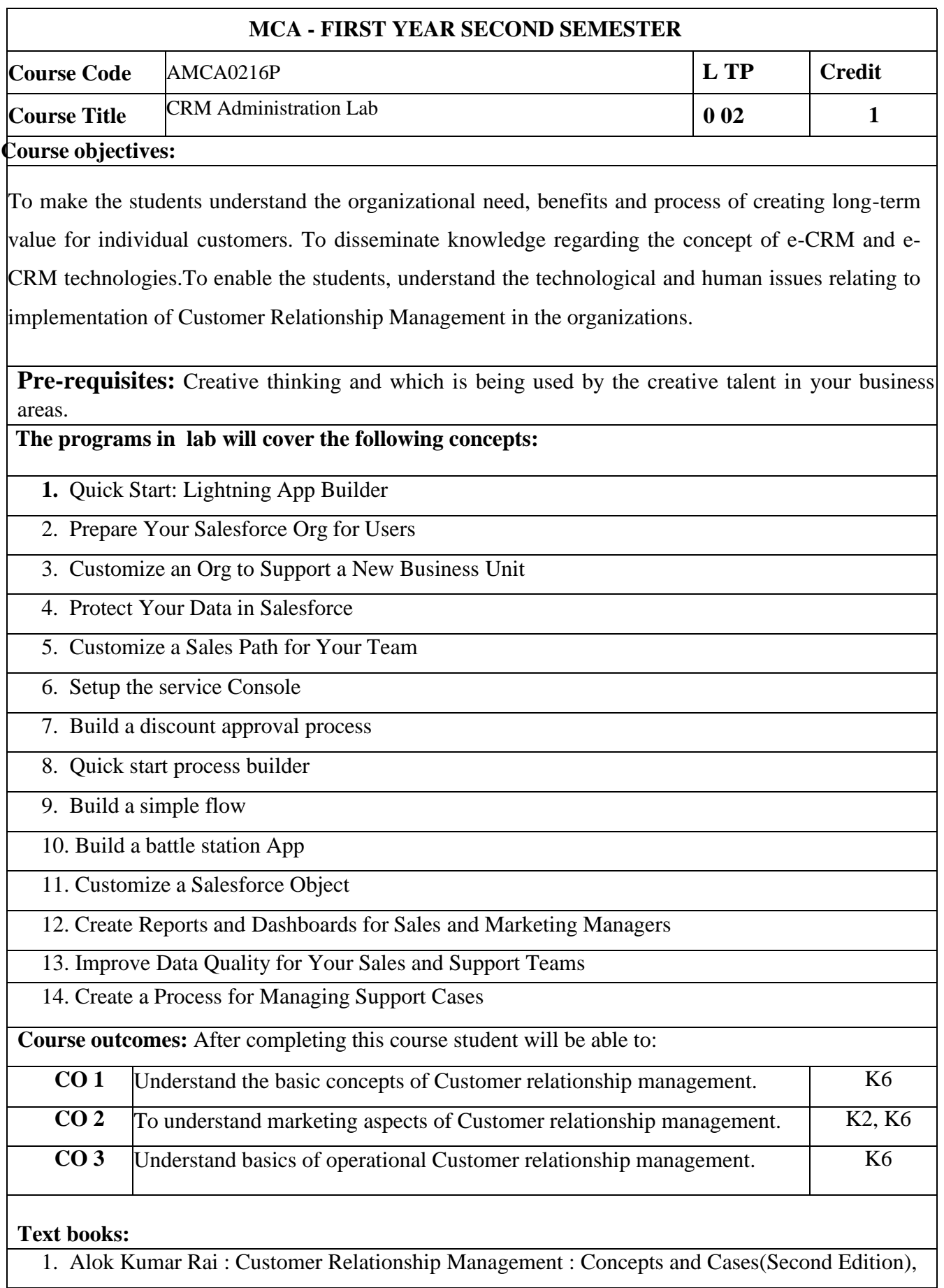

PHI Learning, 2018

2. Bhasin- Customer Relationship Management (Wiley Dreamtech) ,2019

3. Salesforce for beginners by ShaarifSahaalane book by Amazon (Online edition)

#### **Reference book:**

- 1. Salesforce Essentials for Administrators , By ShrivasthavaMohith, Edition Ist ,2018
- 2. Salesforce : A quick Study laminated Reference Guide by Christopher Mathew Spencer eBook by Amazon (Online)
- 3. Mastering Salesforce CRM Administration By Gupta Rakesh Edition IInd 2018

# **ReferenceLinks:**

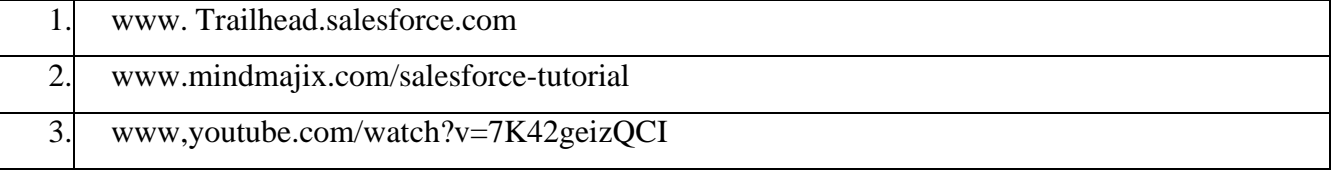

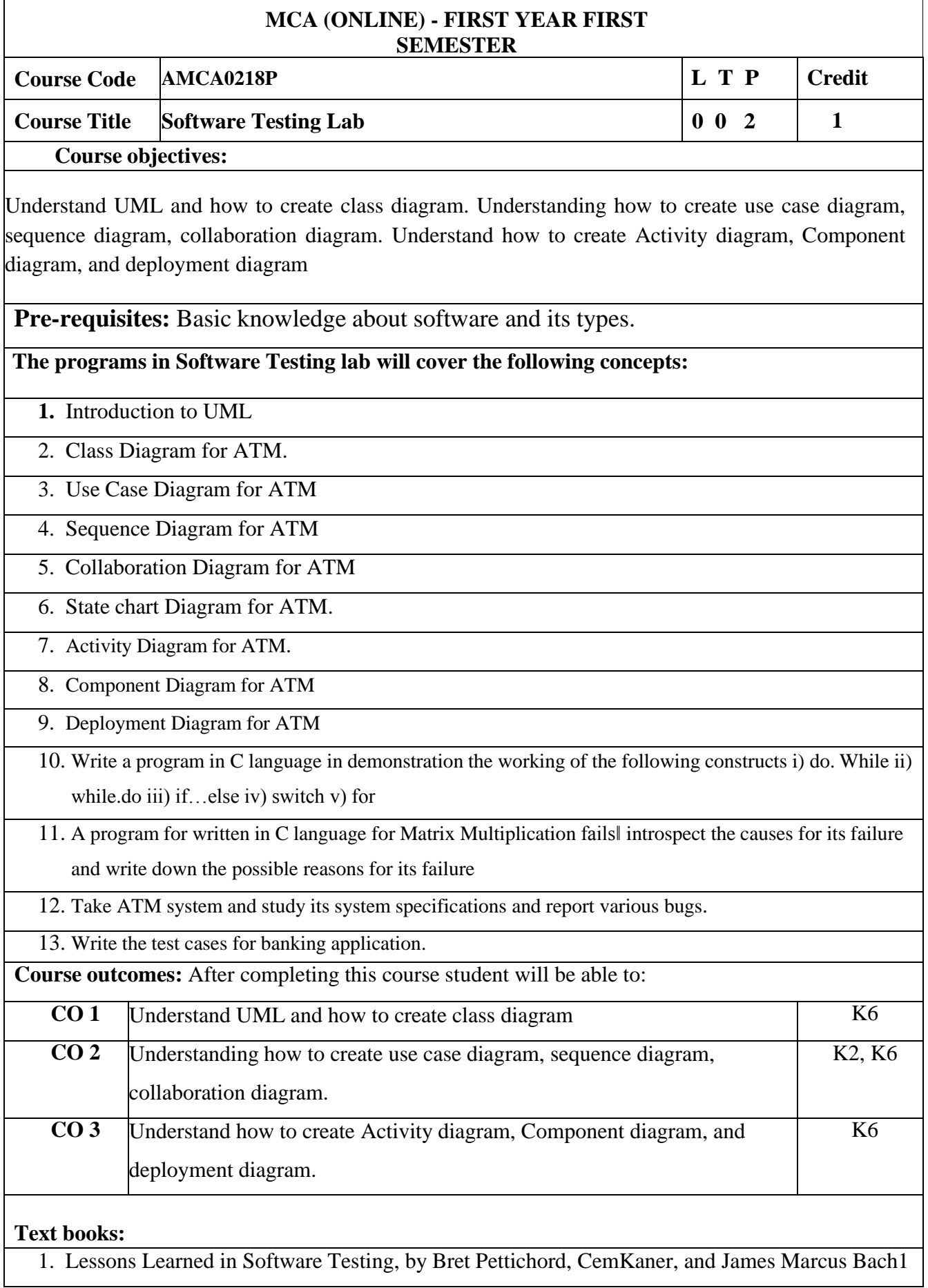

- 2. Foundations of Software Testing: ISTQB Certification, by Dorothy Graham and Erik P.W.M. Veenendaa2
- 3. Software Testing: A Craftsman's Approach, Fourth Edition, by Paul C. Jorgensen

### **Reference book:**

- 1. The Art of Software Testing, by Glenford Myers
- 2. Software Test Automation, by Dorothy Graham and Mark Fewster
- 3. Software Testing and Quality Assurance: Theory and Practice, by Kshirasagar Naik and Priyadarshi Tripathy

## **ReferenceLinks:**

- 1. [https://www.youtube.com/watch?v=\\_jb0cyGbdbk](https://www.youtube.com/watch?v=_jb0cyGbdbk)
- 2. <https://www.youtube.com/watch?v=7wo9PHfkyik>
- 3. <https://www.youtube.com/watch?v=UI6lqHOVHic>
- 4. [https://www.youtube.com/watch?v=gUEizau0UQ&list=PLWPirh4EWFpF9Gbnu4\\_DdF4IT](https://www.youtube.com/watch?v=gUEizau0UQ&list=PLWPirh4EWFpF9Gbnu4_DdF4ITHSN6MSsk) [HSN6MSsk](https://www.youtube.com/watch?v=gUEizau0UQ&list=PLWPirh4EWFpF9Gbnu4_DdF4ITHSN6MSsk)

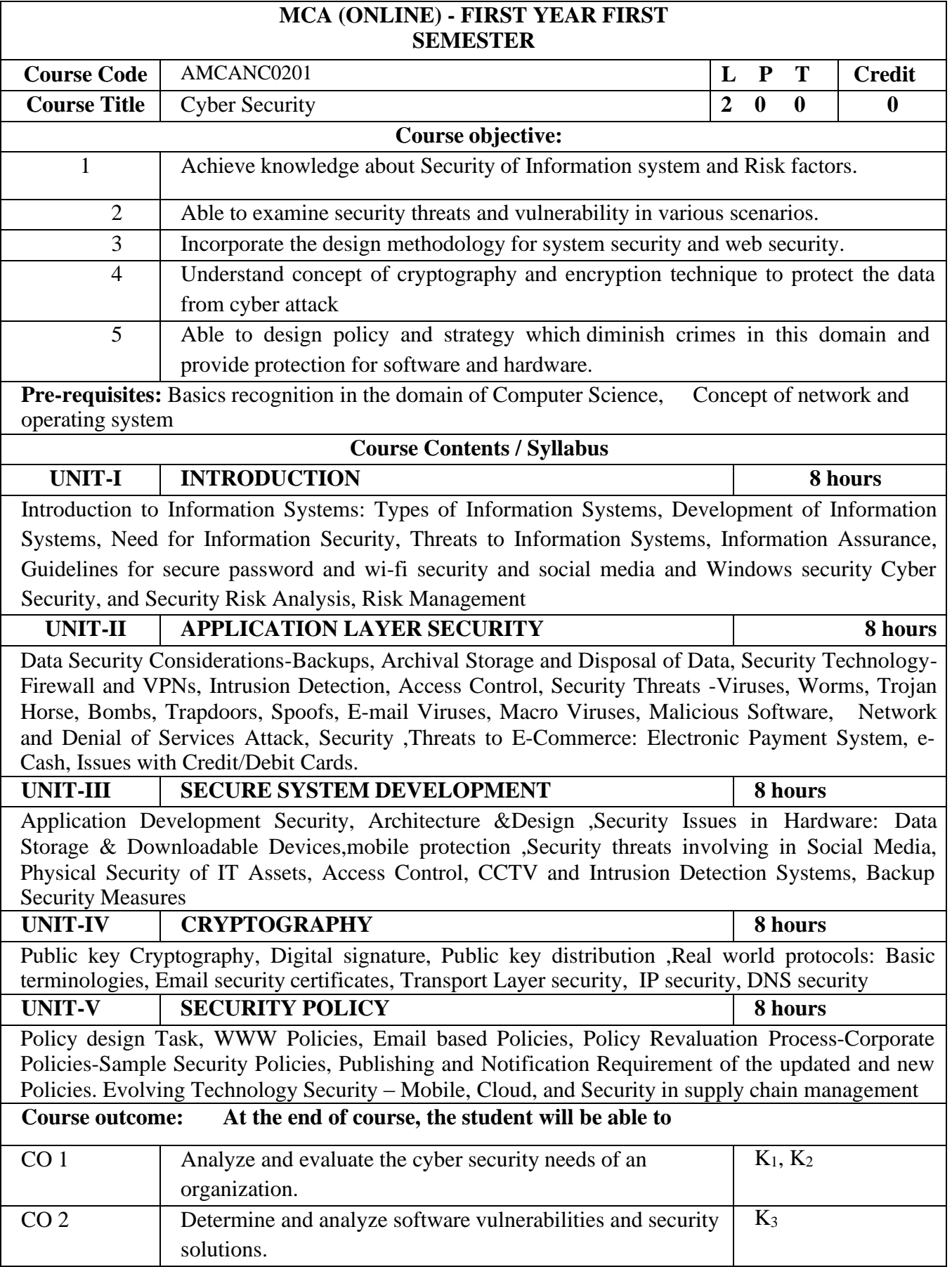

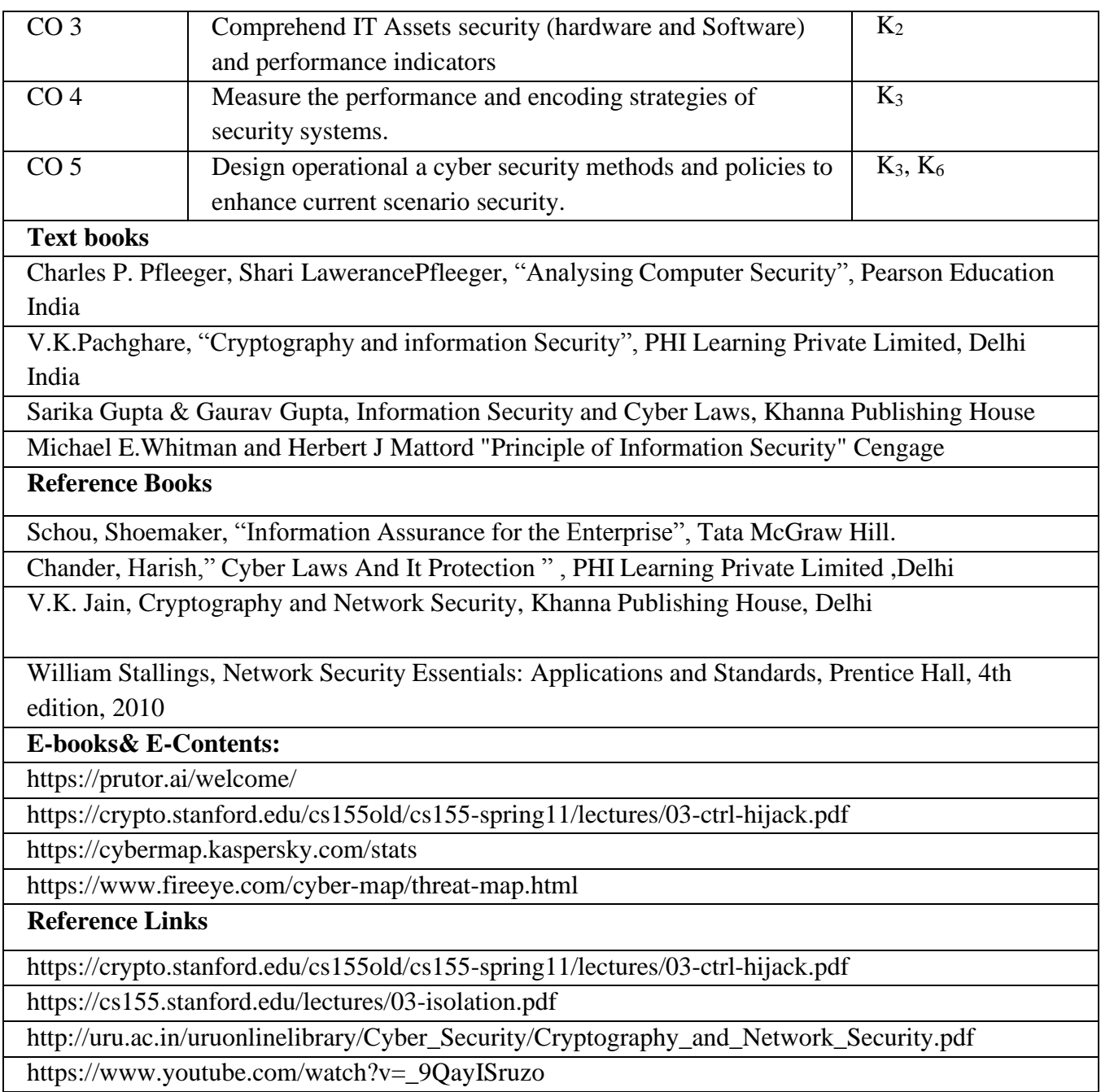